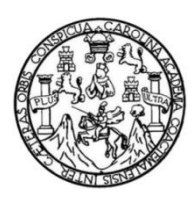

Universidad de San Carlos de Guatemala Facultad de Ingeniería Escuela de Ingeniería en Ciencias y Sistemas

# **DESARROLLO DE MÓDULO GESTOR DE CATÁLOGOS Y MÓDULO DE REPORTES PARA EL PROYECTO ADMINISTRACIÓN DE SOLICITUD DE DIPLOMAS, FACULTAD DE INGENIERÍA, UNIVERSIDAD DE SAN CARLOS DE GUATEMALA**

**Luis Eduardo Barrera López**

Asesorado por el Ing. Herman Igor Véliz Linares

Guatemala, noviembre de 2021

UNIVERSIDAD DE SAN CARLOS DE GUATEMALA

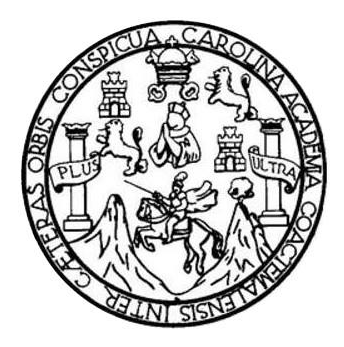

FACULTAD DE INGENIERÍA

# **DESARROLLO DE MÓDULO GESTOR DE CATÁLOGOS Y MÓDULO DE REPORTES PARA EL PROYECTO ADMINISTRACIÓN DE SOLICITUD DE DIPLOMAS, FACULTAD DE INGENIERÍA, UNIVERSIDAD DE SAN CARLOS DE GUATEMALA**

TRABAJO DE GRADUACIÓN

PRESENTADO A LA JUNTA DIRECTIVA DE LA FACULTAD DE INGENIERÍA POR

**LUIS EDUARDO BARRERA LÓPEZ** ASESORADO POR EL ING. HERMAN IGOR VÉLIZ LINARES

AL CONFERÍRSELE EL TÍTULO DE

**INGENIERO EN CIENCIAS Y SISTEMAS**

GUATEMALA, NOVIEMBRE DE 2021

## UNIVERSIDAD DE SAN CARLOS DE GUATEMALA FACULTAD DE INGENIERÍA

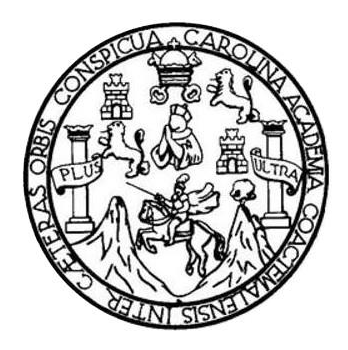

### **NÓMINA DE JUNTA DIRECTIVA**

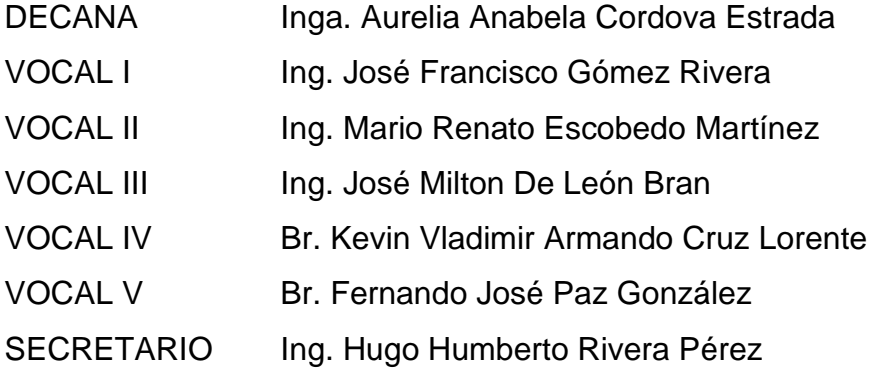

## **TRIBUNAL QUE PRACTICÓ EL EXAMEN GENERAL PRIVADO**

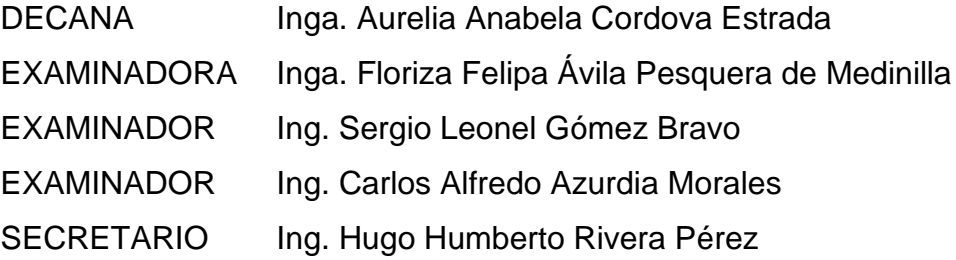

## **HONORABLE TRIBUNAL EXAMINADOR**

En cumplimiento con los preceptos que establece la ley de la Universidad de San Carlos de Guatemala, presento a su consideración mi trabajo de graduación titulado:

# **DESARROLLO DE MÓDULO GESTOR DE CATÁLOGOS Y MÓDULO DE REPORTES PARA EL PROYECTO ADMINISTRACIÓN DE SOLICITUD DE DIPLOMAS, FACULTAD DE INGENIERÍA, UNIVERSIDAD DE SAN CARLOS DE GUATEMALA**

Tema que me fuera asignado por la Dirección de la Escuela de Ingeniería En Ciencias y Sistemas, con fecha 04 de febrero de 2021.

**Luis Eduardo Barrera López**

Ingeniero Oscar Argueta Hernández **Director Unidad EPS** Facultad de Ingeniería Universidad de San Carlos de Guatemala

Estimado Ingeniero Argueta:

Atentamente por medio de la presente hago de su conocimiento que he revisado y aprobado el informe final de EPS titulado: "DESARROLLO DE MÓDULO GESTOR DE CATÁLOGOS Y MÓDULO DE REPORTES PARA EL PROYECTO ADMINISTRACIÓN DE SOLICITUD DE DIPLOMAS, FACULTAD DE INGENIERÍA, UNIVERSIDAD DE SAN **CARLOS DE GUATEMALA".** El informe ha sido elaborado por el estudiante: Luis Eduardo Barrera López quien se identifica con registro académico 201114629 y código único de identificación 2158350930101, de la carrera de Ingeniería en Ciencias y Sistemas de la Facultad de Ingeniería de la Universidad de San Carlos de Guatemala.

Sin otro particular me despido, Atentamente.

(Ing. Sterman Jgor Véliz Linares COLBGIADO No. 4836 Ingeniero en Ciencias y Sistemas Herman Igor Veliz/Linares Asesor de Escuela herman.veliz@gmail.com

Universidad de San Carlos de

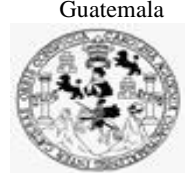

Facultad de Ingeniería Unidad de EPS

 Guatemala, 30 de septiembre de 2021. REF.EPS.DOC.400.09.2021.

Ing. Oscar Argueta Hernández Director Unidad de EPS Facultad de Ingeniería Presente

Estimado Ingeniero Argueta Hernández:

Por este medio atentamente le informo que como Supervisora de la Práctica del Ejercicio Profesional Supervisado, (E.P.S) del estudiante universitario de la Carrera de Ingeniería en Ciencias y Sistemas, **Luis Eduardo Barrera López, Registro Académico 201114629 y CUI 2158 35093 0101** procedí a revisar el informe final, cuyo título es **DESARROLLO DE MÓDULO GESTOR DE CATÁLOGOS Y MÓDULO DE REPORTES PARA EL PROYECTO ADMINISTRACIÓN DE SOLICITUD DE DIPLOMAS, FACULTAD DE INGENIERÍA, UNIVERSIDAD DE SAN CARLOS DE GUATEMALA".**

En tal virtud, **LO DOY POR APROBADO**, solicitándole darle el trámite respectivo.

Sin otro particular, me es grato suscribirme.

Atentamente,

"Id y Enseñad a Todos"

000201 Horna Uvi

Inga. Floriza Felipa Ávila Pesquera de Medinilla Supervisora de EPS Área de Ingeniería en Ciencias y Sistemas

FFAPdM/RA

Universidad de San Carlos de Guatemala

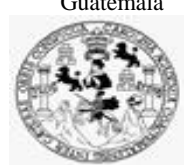

Facultad de Ingeniería Unidad de EPS

> Guatemala, 30 de septiembre de 2021. REF.EPS.D.198.09.2021.

Ing. Carlos Gustavo Alonzo Director Escuela de Ingeniería Ciencias y Sistemas Facultad de Ingeniería Presente

Estimado Ingeniero Alonzo:

Por este medio atentamente le envío el informe final correspondiente a la práctica del Ejercicio Profesional Supervisado, (E.P.S) titulado **DESARROLLO DE MÓDULO GESTOR DE CATÁLOGOS Y MÓDULO DE REPORTES PARA EL PROYECTO ADMINISTRACIÓN DE SOLICITUD DE DIPLOMAS, FACULTAD DE INGENIERÍA, UNIVERSIDAD DE SAN CARLOS DE GUATEMALA",** que fue desarrollado por el estudiante universitario **Luis Eduardo Barrera López, Registro Académico 201114629 y CUI 2158 35093 0101** quien fue debidamente asesorado por el Ing. Herman Igor Véliz Linares y supervisado por la Inga. Floriza Felipa Ávila Pesquera de Medinilla.

Por lo que habiendo cumplido con los objetivos y requisitos de ley del referido trabajo y existiendo la aprobación del mismo por parte del Asesor y la Supervisora de EPS, en mi calidad de Director apruebo su contenido solicitándole darle el trámite respectivo.

Sin otro particular, me es grato suscribirme.

Atentamente, "Id y Enseñad a Todos"  $\overline{\phantom{0}}$ dad de San Carlos de Gua DIRECCIÓN Ing. Oscar Argueta Hernández **Director Unidad de EPS** 

/ra

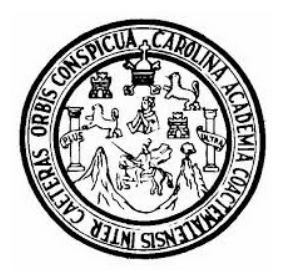

Universidad San Carlos de Guatemala Facultad de Ingeniería Escuela de Ingeniería en Ciencias y Sistemas

Guatemala 5 de octubre de 2021

Ingeniero Carlos Gustavo Alonzo Director de la Escuela de Ingeniería En Ciencias y Sistemas

Respetable Ingeniero Alonzo:

Por este medio hago de su conocimiento que he revisado el trabajo de graduación-EPS del estudiante LUIS EDUARDO BARRERA LÓPEZ carné 201114629 y CUI 2158 35093 0101, titulado: "DESARROLLO DE MÓDULO GESTOR DE CATÁLOGOS Y MÓDULO DE REPORTES PARA EL PROYECTO ADMINISTRACIÓN DE SOLICITUD DE DIPLOMAS, FACULTAD DE INGENIERÍA, UNIVERSIDAD DE SAN CARLOS DE GUATEMALA" y a mi criterio el mismo cumple con los objetivos propuestos para su desarrollo, según el protocolo.

Al agradecer su atención a la presente, aprovecho la oportunidad para suscribirme,

Atentamente,

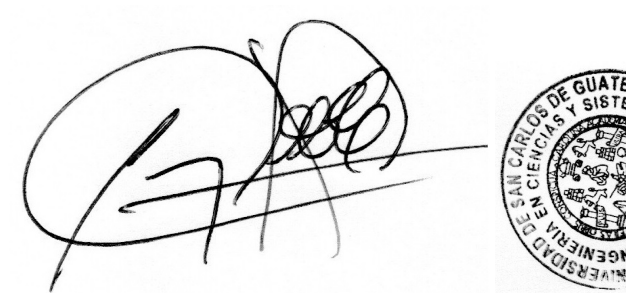

Ing. Carlos Alfredo Azurdia Coordinador de Privados y Revisión de Trabajos de Graduación

UNIVERSIDAD DE SAN CARLOS DE GUATEMALA **SISTEMAS ESCUELA DE INGENIERÍA EN CIENCIAS Y SISTEMAS** FACULTAD DE INGENIERÌA ESCUELA DE INGENIERÍA EN CIENCIAS Y SISTEMAS  $\rightarrow$ CIENCIAS *El Director de la Escuela de Ingeniería en Ciencias y Sistemas de la Facultad de Ingeniería de la Universidad de San Carlos de Guatemala, luego de conocer el dictamen del asesor con el visto bueno del revisor y*   $\mathbf{r}$ *del Licenciado en Letras, del trabajo de graduación "DESARROLLO DE MÓDULO GESTOR DE CATÁLOGOS Y MÓDULO DE REPORTES PARA EL PROYECTO ADMINISTRACIÓN DE*  NGENIERÍA *SOLICITUD DE DIPLOMAS, FACULTAD DE INGENIERÍA, UNIVERSIDAD DE SAN CARLOS DE GUATEMALA", realizado por el estudiante, LUIS EDUARDO BARRERA LÓPEZ aprueba el presente trabajo y solicita la autorización del mismo.*  $\overline{\mathsf{D}}$ *"ID Y ENSEÑAD A TODOS"* ESCUELA *Msc. Carlos Gustavo Alonzo Director Escuela de Ingeniería en Ciencias y Sistemas Guatemala, 23 de noviembre de 2021*

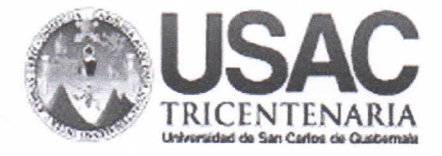

**Decanato Facultad de Ingeniería** 24189101-24189102 secretariadecanato@ingenieria.usac.edu.gt

DTG. 710.2021

**FACULTAD DE INGENIERU** 

La Decana de la Facultad de Ingeniería de la Universidad de San Carlos de Guatemala, luego de conocer la aprobación por parte del Director de la Escuela de Ingeniería en Ciencias y Sistemas, al Trabajo de Graduación titulado: DESARROLLO DE MÓDULO GESTOR DE CATÁLOGOS Y MÓDULO DE REPORTES PARA EL PROYECTO ADMINISTRACIÓN DE SOLICITUD DE DIPLOMAS, FACULTAD DE INGENIERÍA, UNIVERSIDAD DE SAN CARLOS DE GUATEMALA, presentado por el estudiante universitario: Luis Eduardo Barrera López, y después de haber culminado las revisiones previas bajo la responsabilidad de las instancias correspondientes, autoriza la impresión del mismo.

TODA, CARD

IMPRÍMASE:

THE BAN CARLOS DE GI Inga. Anabela Cordova Estrada Decana DECANO

Guatemala, noviembre de 2021

AACE/cc

Escuelas: Ingeniería Civil, Ingeniería Mecánica Industrial, Ingeniería Química, Ingeniería Mecánica Eléctrica, - Escuela de Ciencias, Regional de Ingeniería Sanitaria y Recursos Hidráulicos (ERIS). Post-Grado Maestria en Sistemas Mención Ingeniería Vial. Carreras: Ingeniería Mecánica, Ingeniería Electrónica, Ingeniería en Ciencias y Sistemas. Licenciatura en Matemática. Licenciatura en Física. Centro de Estudios Superiores de Energia y Minas (CESEM). Guatemala, Ciudad Universitaria, Zona 12. Guatemala, Centroamérica.

## **ACTO QUE DEDICO A:**

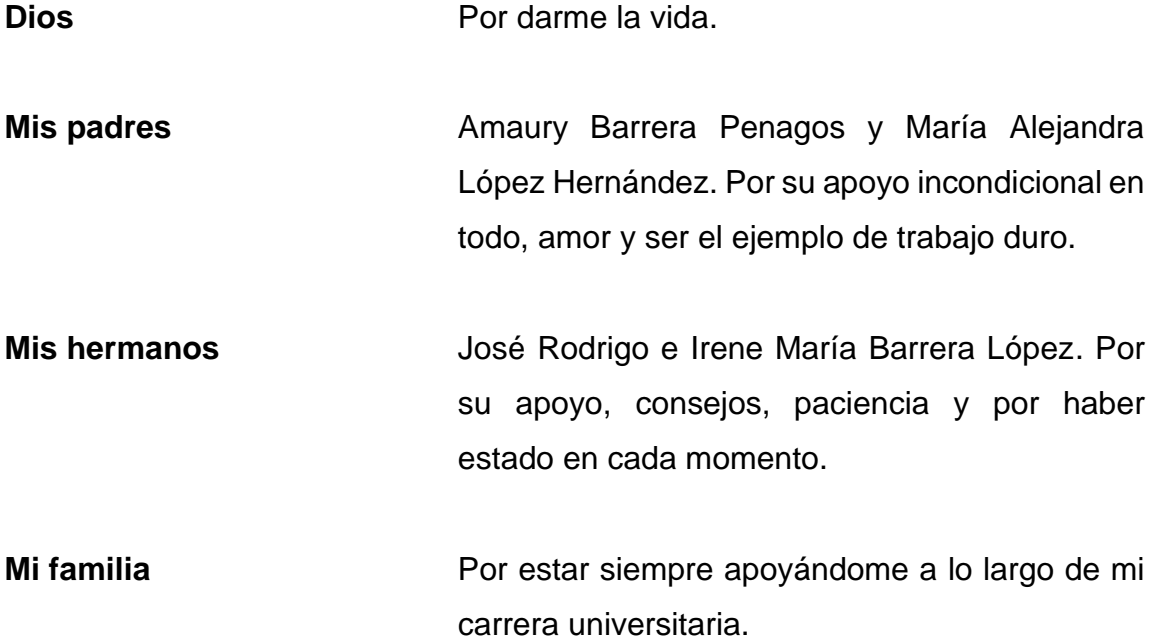

## **AGRADECIMIENTOS A:**

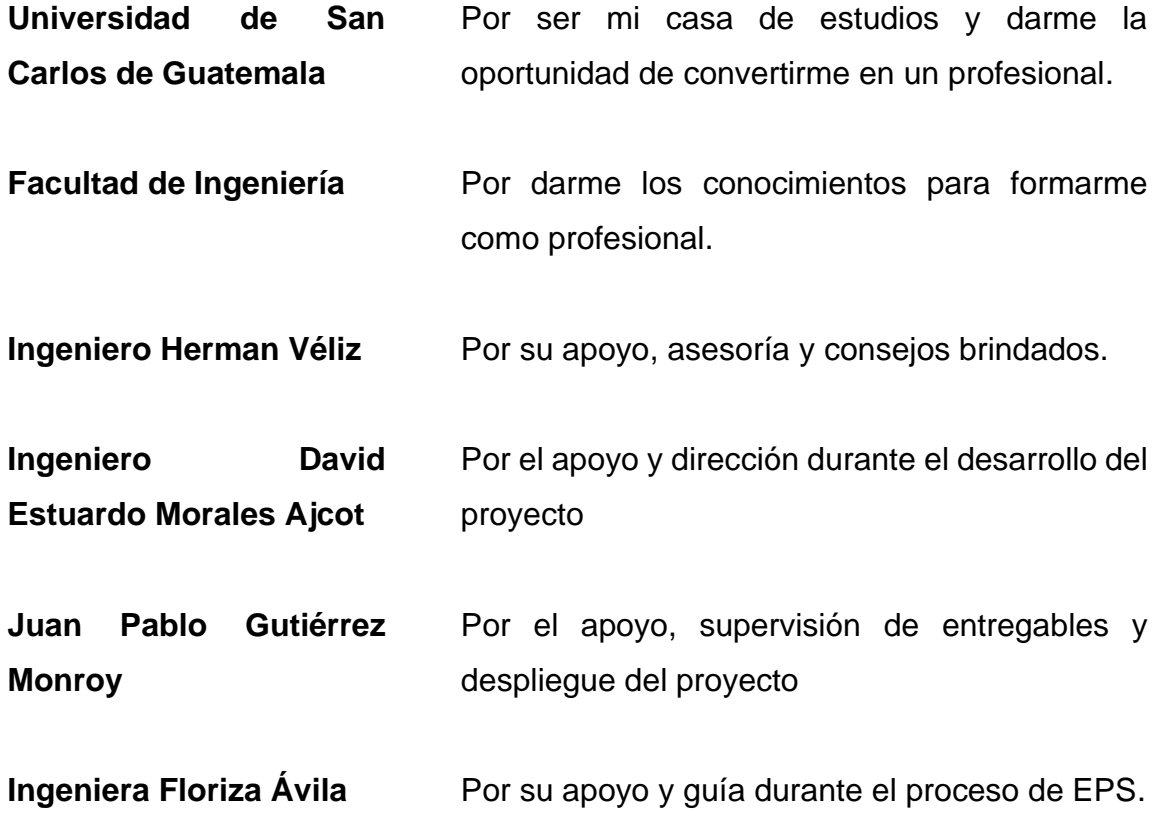

# ÍNDICE GENERAL

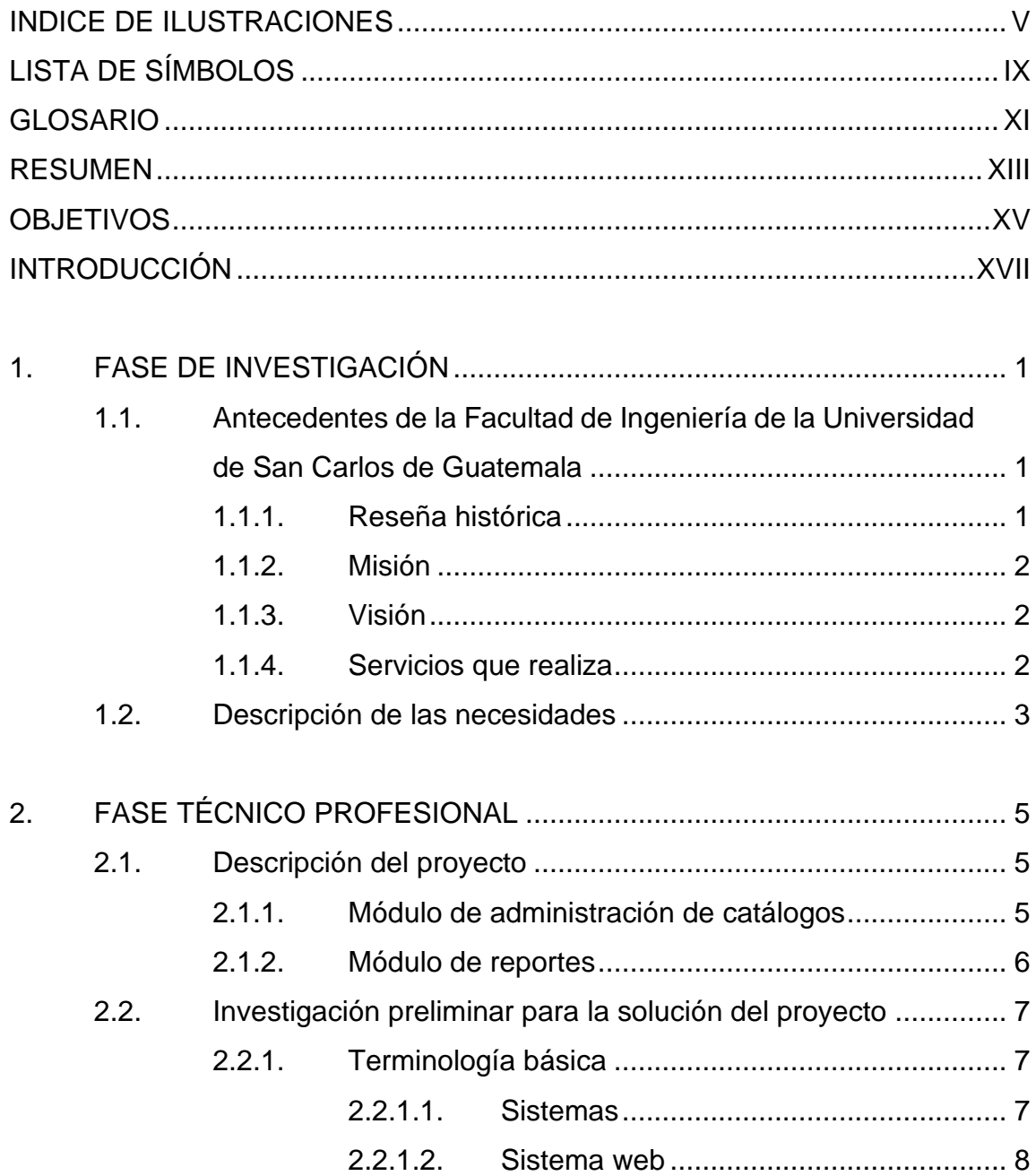

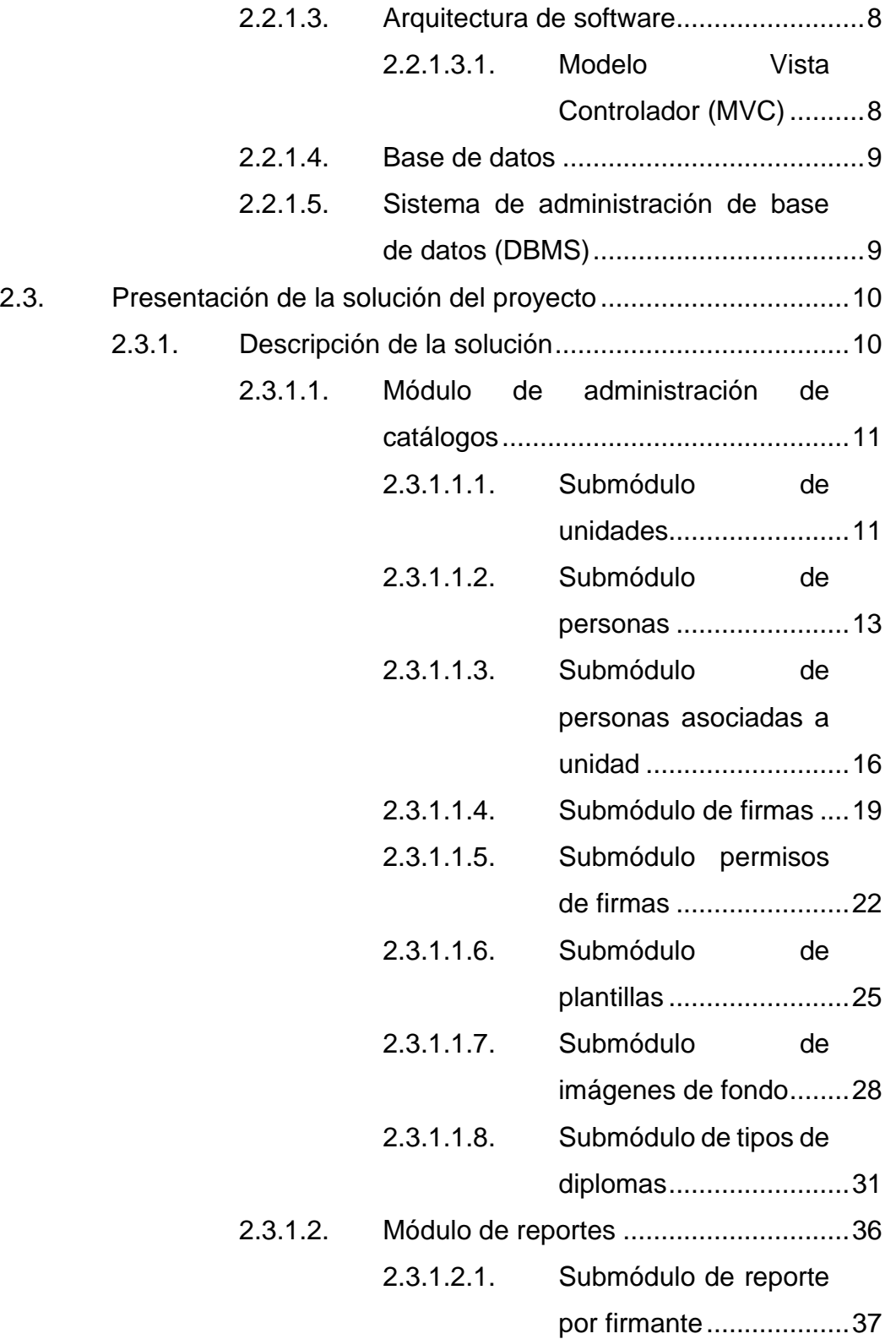

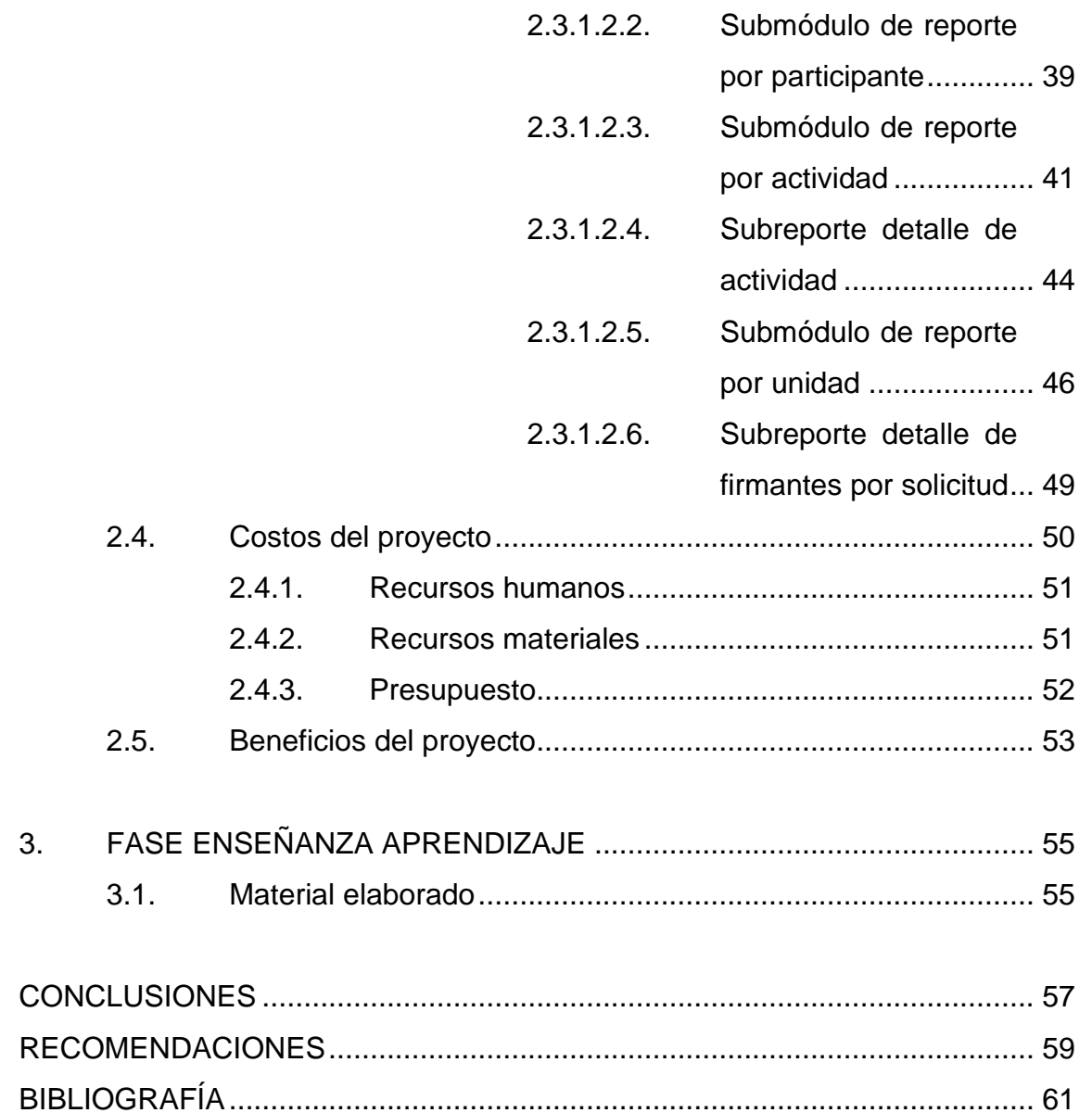

IV

## <span id="page-22-0"></span>**INDICE DE ILUSTRACIONES**

### **FIGURAS**

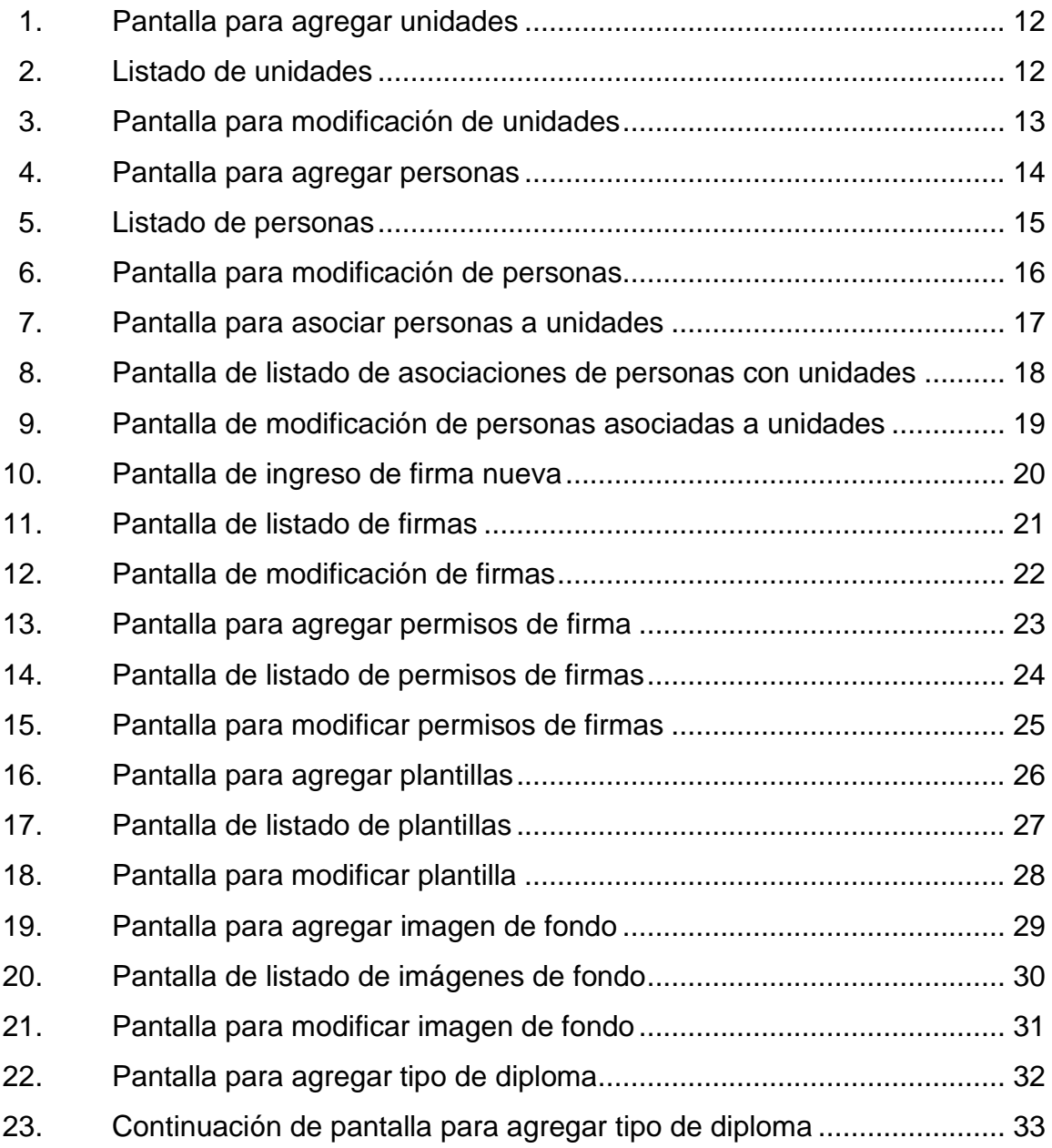

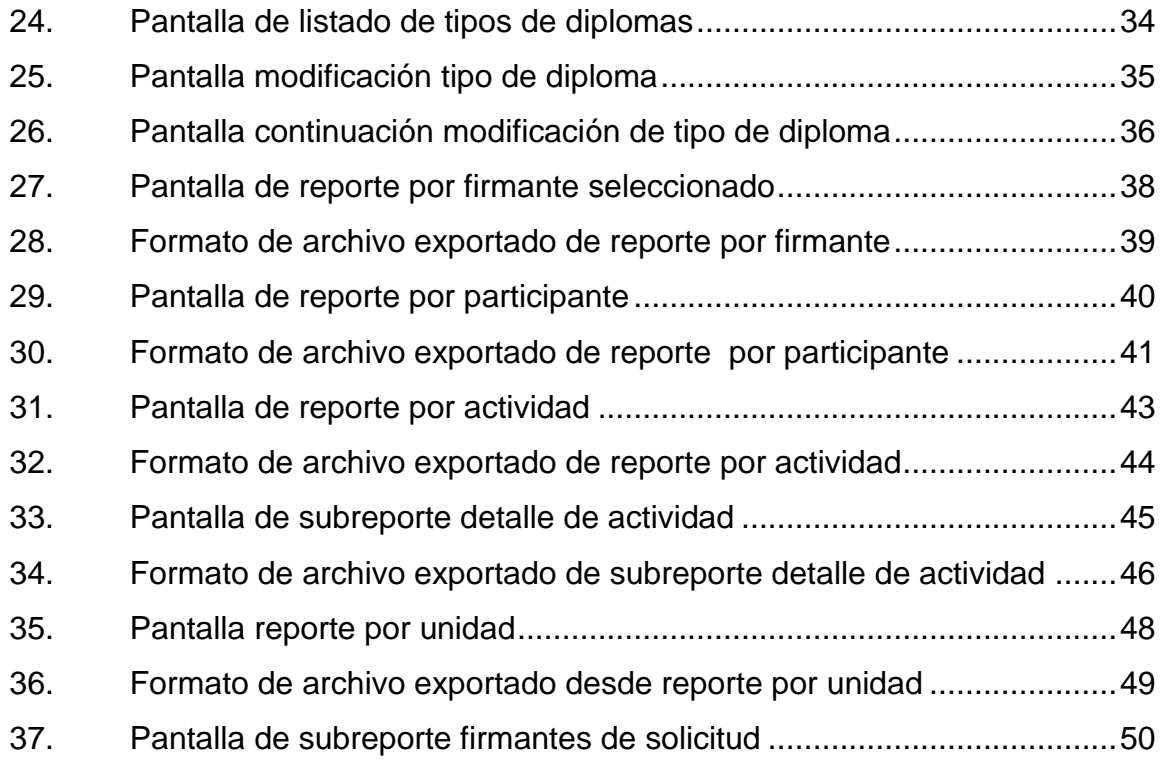

## **TABLAS**

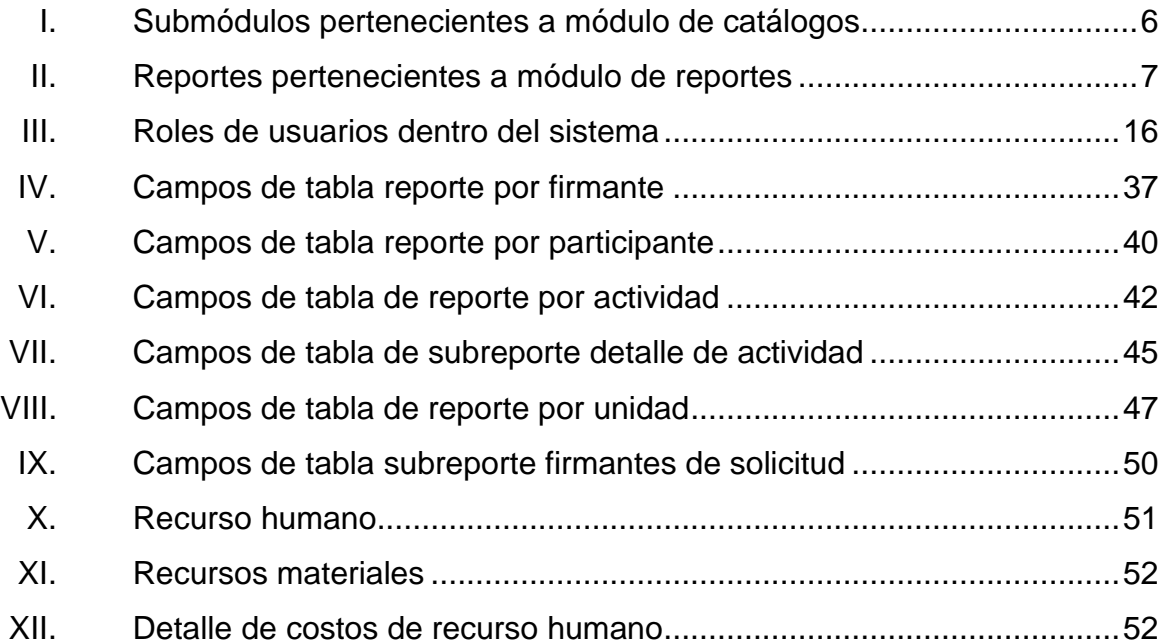

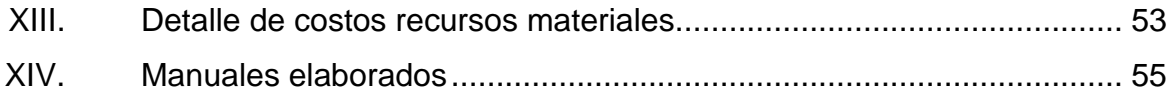

VIII

# **LISTA DE SÍMBOLOS**

<span id="page-26-0"></span>Símbolo

Significado

 $\mathbf Q$ 

Quetzales

X

#### **GLOSARIO**

- <span id="page-28-0"></span>**Arquitectura MVC** Separa la lógica del negocio en tres componentes, el modelo, que representa la estructura de los datos, la vista, que representa la parte visual del sistema, y el controlador, es el enlace entre la vista y el modelo funcionando como un orquestador.
- **Automatizar** Aplicar procedimientos automáticos a un aparato, proceso o sistema.
- **Backend** Se refiere a cualquier parte de un sitio web o programa de software que los usuarios no ven.
- **Catálogo** Relación ordenada en la que se incluyen o describen de forma individual libros, documentos, personas, objetos, etc., que están relacionados entre sí.
- **Diploma** Título o credencial que expide una corporación, una facultad, una sociedad literaria, entre otros, para acreditar un grado académico, una prerrogativa, un premio, entre otros.
- **Framework** Es una plataforma para desarrollar aplicaciones de software. Proporciona una base sobre la cual los desarrolladores de software pueden crear programas para una plataforma específica.

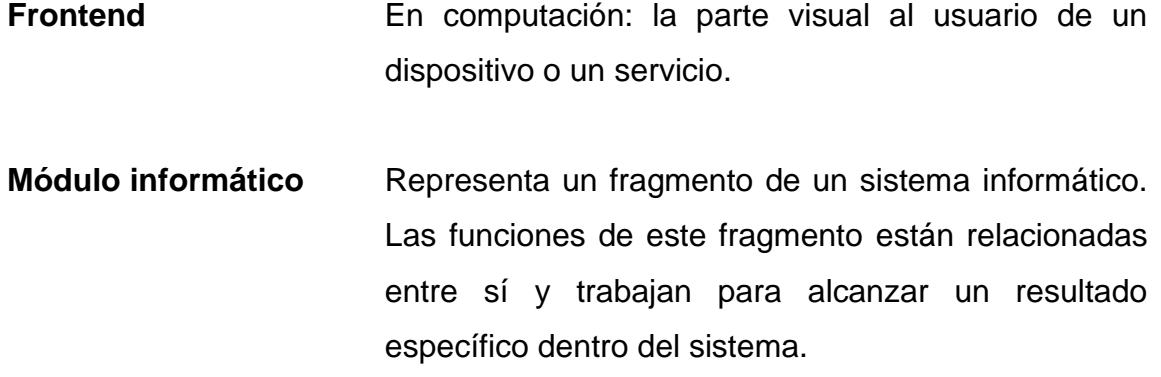

- **Proceso** Flujo de actividades que se ejecutan en una secuencia con el fin de lograr un objetivo.
- Reporte **Presentación de información puntual con un formato** específico.

#### **RESUMEN**

<span id="page-30-0"></span>La Facultad de Ingeniería de la Universidad de San Carlos de Guatemala tiene entre sus principales objetivos la formación de profesionales en las distintas áreas de la ingeniería. Para cumplir este objetivo se llevan a cabo distintas actividades académicas y culturales dentro de la facultad para las cuales se deben entregar diplomas de participación o de certificación. A partir de esta necesidad, la facultad ha decido desarrollar una plataforma informática que automatice el diseño, generación y entrega de diplomas virtuales para ser entregados.

El desarrollo de la plataforma informática ha sido encargado al Centro de Cálculo e Investigación Educativa, sin embargo, es necesario un recurso de programador extra que apoye en la realización de los módulos auxiliares del sistema, siendo estos el módulo de administración de catálogos y el módulo de reportes.

El módulo de administración de catálogos será el encargado de almacenar la información del sistema necesaria para que se pueda cumplir el objetivo principal de generar diplomas virtuales. El módulo de reportes será encargado de presentar la información generada por el sistema a partir de la función de generación de diplomas.

XIV

## **OBJETIVOS**

### <span id="page-32-0"></span>**General**

Desarrollar los módulos de catálogos y reportes para el sistema.

## **Específicos**

- 1. Administrar catálogos de recursos del sistema.
- 2. Generar y visualizar reportes del sistema.

XVI

## **INTRODUCCIÓN**

<span id="page-34-0"></span>En la actualidad, la Facultad de Ingeniería de la Universidad de San Carlos de Guatemala no cuenta con una plataforma virtual que automatice el diseño y la generación de diplomas que son extendidos por la Unidad de Difusión de esta facultad.

El proceso se lleva a cabo de forma manual en el que todos los diplomas son diseñados individualmente, y se imprimen uno a uno para firmar y entregar.

Con el objetivo de mitigar este problema, de parte de la Facultad de Ingeniería se desarrolló un sistema que permite automatizar este proceso. Para dicho proyecto se deben realizar módulos complementarios que no forman parte de las funciones principales que debe cumplir este sistema. Por lo cual les es necesario un recurso que desarrolle estas funcionalidades del sistema. Los módulos por desarrollar serán el de catálogos del sistema y el de reportes.
# **1. FASE DE INVESTIGACIÓN**

La Facultad de Ingeniería es una unidad académica perteneciente a la Universidad de San Carlos de Guatemala. Está formada de distintas escuelas facultativas, unidades académicas y unidades administrativas.

### **1.1. Antecedentes de la Facultad de Ingeniería de la Universidad de San Carlos de Guatemala**

La Facultad de Ingeniería se dedica a la formación de profesionales de prestigio, cuyos conocimientos contribuyen al progreso científico y tecnológico de Guatemala.<sup>1</sup>

En esta unidad académica se desempeñan seis escuelas facultativas de pregrado que disponen de doce carreras, una escuela de postgrado con carácter regional centroamericano; además, del Centro de Investigaciones de Ingeniería (CII), de manera que su proyección es amplia hacia diversas actividades económicas y sociales del país.<sup>2</sup>

### **1.1.1. Reseña histórica**

En 1879, por decreto gubernativo, se estableció la Escuela de Ingeniería de la Universidad de San Carlos de Guatemala. Posteriormente en 1882 se le cambió el título a Facultad. En el periodo de 1894 a 1918 la facultad tuvo muchos

<sup>1</sup> Facultad de Ingeniería Universidad de San Carlos de Guatemala. *Antecedentes.* 

https://portal.ingenieria.usac.edu.gt/index.php/antedecentes. Consulta marzo de 2021. 2 Ibíd.

problemas de inestabilidad, por lo que en varias ocasiones pasó a formar parte de la Escuela Politécnica. Hasta en el gobierno de Manuel Estrada Cabrera se le denominó Facultad de Matemáticas.<sup>3</sup>

En el año 1930 se reestructuraron los currículos y se restableció la carrera de ingeniería civil, lo que inició la época "moderna" de la Facultad.<sup>4</sup>

#### **1.1.2. Misión**

Formar profesionales en las distintas áreas de la Ingeniería que, a través de la aplicación de la ciencia y la tecnología, conscientes de la realidad nacional y regional, y comprometidos con nuestras sociedades, sean capaces de generar soluciones que se adapten a los desafíos del desarrollo sostenible y los retos del contexto global. 5

### **1.1.3. Visión**

Ser una institución académica con incidencia en la solución de la problemática nacional; formamos profesionales en las distintas áreas de la ingeniería, con sólidos conceptos científicos, tecnológicos, éticos y sociales, fundamentados en la investigación y promoción de procesos innovadores orientados hacia la excelencia profesional.<sup>6</sup>

#### **1.1.4. Servicios que realiza**

La Facultad de Ingeniería se dedica a la formación de profesionales de prestigio, cuyos conocimientos contribuyen al progreso científico y tecnológico de Guatemala.<sup>7</sup>

En esta unidad académica, se desempeñan seis escuelas facultativas de pregrado que disponen de doce carreras, una escuela de postgrado con carácter regional centroamericano; además, del Centro de Investigaciones de Ingeniería (CII), de

<sup>3</sup> Facultad de Ingeniería Universidad de San Carlos de Guatemala. *Antecedentes*. https://portal.ingenieria.usac.edu.gt/index.php/antedecentes. Consulta marzo de 2021.

<sup>4</sup> Ibíd.

<sup>5</sup> Ibíd.

<sup>&</sup>lt;sup>6</sup> Ibíd.

<sup>7</sup> Ibíd.

manera que su proyección es amplia hacia diversas actividades económicas y sociales del país.<sup>8</sup>

#### **1.2. Descripción de las necesidades**

La Facultad de Ingeniería de la Universidad de San Carlos de Guatemala en la búsqueda de la mejora continua y optimización de los servicios que brinda, ha desarrollado el proyecto "Administración de Solicitud de Diplomas", con el cual se generan diplomas digitales para las distintas actividades que se imparten dentro de la facultad. Para la finalización de este proyecto, la facultad requiere de un desarrollador que realice los módulos auxiliares del sistema.

Los módulos auxiliares por desarrollar son los de catálogos del sistema y los de reportes, con estos módulos, los administradores del sistema podrán agregar y modificar características de los diplomas que se soliciten, así como poder observar el flujo de datos e información que se generen a partir del uso, con lo cual podrán tomar mejores decisiones en el futuro.

<sup>8</sup> Facultad de Ingeniería Universidad de San Carlos de Guatemala*. Antecedentes.* https://portal.ingenieria.usac.edu.gt/index.php/antedecentes. Consulta marzo de 2021.

# **2. FASE TÉCNICO PROFESIONAL**

Para el desarrollo del software de este proyecto es necesario conocer la estructura y funcionalidades del sistema existente, así como la tecnología utilizada para el desarrollo y posterior despliegue de este. Principalmente se debe comprender el flujo de las funciones principales del sistema para definir la mejor forma de desarrollo e implementación de las funcionalidades complementarias.

Se desarrollarán dos módulos diferentes, el de catálogos y el de reportes.

#### **2.1. Descripción del proyecto**

Se desarrollarán dos módulos auxiliares para el sistema existente "Administración de solicitud de diplomas" desarrollado por el Centro de Cálculo e Investigación de la Facultad de Ingeniería de la Universidad de San Carlos de Guatemala. Los módulos por desarrollar son: módulo de administración de catálogos de recursos del sistema y módulo de reportes. El desarrollo de estos recursos debe apegarse a las especificaciones dadas por la institución y al proyecto ya realizado, utilizando metodologías, arquitectura y tecnologías en las que el sistema se desarrolló.

#### **2.1.1. Módulo de administración de catálogos**

Encargado de administrar la información referente a los catálogos de información general del sistema, así como la información generada dentro de cada solicitud procesada. Con el objetivo de poner en marcha el proyecto, el sistema será cargado esta información de forma masiva. Como desarrollo del

proyecto se realizarán las vistas o submódulos las cuales le permitan al operador del sistema poder agregar información nueva y modificar o desactivar los datos ya ingresados. Los submódulos que representan uno o varios componentes lógicos del sistema por desarrollar son los siguientes:

### Tabla I. **Submódulos pertenecientes a módulo de catálogos**

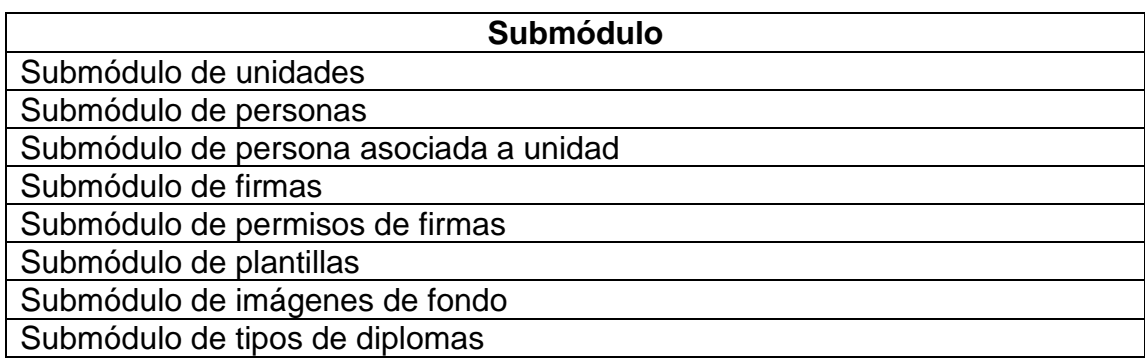

Fuente: elaboración propia, empleando Microsoft Word 2021.

### **2.1.2. Módulo de reportes**

Encargado de presentar la información que se genera dentro del sistema, las vistas del módulo contienen tablas, las cuales se pueden exportar para su posterior análisis. Los reportes que se presentan son los siguientes:

### Tabla II. **Reportes pertenecientes a módulo de reportes**

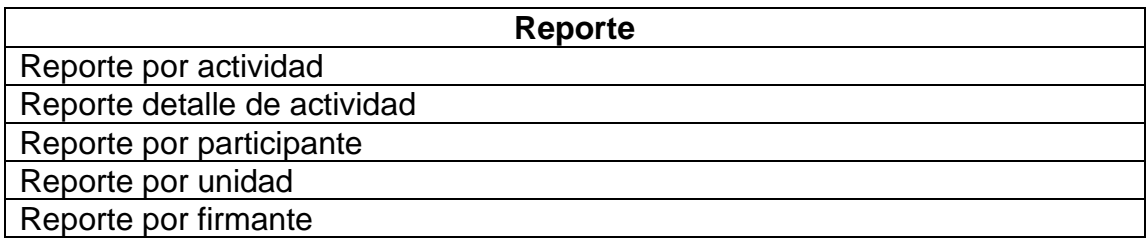

Fuente: elaboración propia, empleando Microsoft Word 2021.

### **2.2. Investigación preliminar para la solución del proyecto**

Para el desarrollo de este proyecto será necesario conocer las características y funcionalidades del sistema ya realizado con el objetivo de implementar una solución que se apegue lo mejor posible a los lineamientos definidos por la institución. Adicionalmente se deberá entender la lógica de los componentes que forman parte del flujo principal del sistema que habrá que administrar por medio del módulo de administración de catálogos.

#### **2.2.1. Terminología básica**

La descripción general de los principales conceptos teóricos de utilidad para el desarrollo del proyecto se describe en esta sección:

### **2.2.1.1. Sistemas**

La teoría de sistemas es de gran importancia, ya que los proyectos de software siguen esta teoría como una base lógica en la que se desarrollan y se relacionan con otros actores. Los proyectos de software se comportan como

sistemas en donde tienen un objetivo principal y sus distintos componentes trabajan para lograr ese objetivo.<sup>9</sup>

#### **2.2.1.2. Sistema web**

Los sistemas web, o también conocidos como aplicaciones web, son aplicaciones de tipo cliente/servidor que utilizan un navegador web como su programa cliente y cuentan con un funcionamiento interactivo al conectarse con servidores a través de la red de Internet o una red Intranet. Un sistema web presenta contenido generado dinámicamente basado en parámetros de solicitud, comportamientos de usuarios y consideraciones de perfiles de seguridad.<sup>10</sup>

### **2.2.1.3. Arquitectura de software**

La arquitectura de un sistema de software se puede definir de acuerdo con la estructura de sus componentes, a cómo se relacionan y el impacto que tienen en las cualidades del sistema.<sup>11</sup>

#### **2.2.1.4. Modelo Vista Controlador (MVC)**

El MVC es un estilo de arquitectura de software que separa los datos de una aplicación, la interfaz de usuario, y la lógica de control en tres componentes distintos. Se trata de un modelo muy maduro que ha demostrado su validez a lo largo de los años en todo tipo de aplicaciones, sobre multitud de lenguajes y plataformas de desarrollo:

<sup>9</sup> RAMÍREZ, Luz. *Teoría de Sistemas.* p. 15.

<sup>10</sup> SHKLAR, Leon; ROSEN, Richard. *Web Application Architecture: Principles, Protocols and Practices*. p. 3.

<sup>11</sup> CERVANTES MACEDA, Humberto; VELASCO-ELIZONDO, Perla; CASTRO CAREAGA, Luis. *Arquitectura de software, conceptos y ciclo de desarrollo*. p. 2.

El modelo, contiene una representación de los datos que maneja el sistema, su lógica de negocio y sus mecanismos de persistencia.

La vista o interfaz de usuario, compone la información que se envía al cliente y los mecanismos de interacción con este.

El controlador, actúa como intermediario entre el modelo y la vista, gestionando el flujo de información entre ellos, realizando transformaciones para adaptar los datos a las necesidades de cada uno.<sup>12</sup>

### **2.2.1.5. Base de datos**

Esta base consiste en una colección de datos persistentes, los cuales son utilizados por los sistemas de las organizaciones. Los datos se encuentran estructurados y contienen información importante para la organización.<sup>13</sup>

### **2.2.1.6. Sistema de administración de base de datos (DBMS)**

Capa de software que sirve como mediador entre el usuario y la base de datos física. Es el encargado de manejar todas las solicitudes de acceso a la base de datos, como: lectura y escritura de información.<sup>14</sup>

<sup>12</sup> Servicio de Informática ASP*.NET MVC 3 Framework.*

https://si.ua.es/es/documentacion/asp-net-mvc-3/1-dia/modelo-vista-controlador mvc.html. Consulta septiembre 2019.

<sup>13</sup> DATE, Christopher. *Introducción a los sistemas de bases de datos*. p. 9.

<sup>14</sup> Ibíd. p. 10.

#### **2.3. Presentación de la solución del proyecto**

A partir de las necesidades presentadas por la institución, así como la toma de requerimientos a través de reuniones con los encargados de desarrollar los módulos principales del sistema se elaboró una solución detallada a continuación.

#### **2.3.1. Descripción de la solución**

Se desarrollarán los módulos auxiliares del sistema encargado de la generación de diplomas digitales de forma masiva llamado "Administración de solicitud de diplomas", el cual pertenece a la Facultad de Ingeniería de la Universidad de San Carlos de Guatemala. El diseño de la solución se ha realizado a partir de los requerimientos y lineamientos definidos por la institución, en su caso particular definidos por el Centro de Cálculo e Investigación de la Facultad de Ingeniería, unidad encargada del desarrollo del sistema principal. Los requerimientos no funcionales con los que se desarrolló el sistema y para los que la solución de este proyecto se ha tenido que definir son los siguientes:

- Se utilizará una arquitectura MVC. En la que la lógica del sistema se define por medio de modelos, los cuales utilizan controladores para transportar información hacia el cliente o *frontend*.
- El *framework* de desarrollo definido por la institución es Symfony en su versión estable.
- Debido a que el *framework* de desarrollo es Symfony, el lenguaje de programación para *backend* debe ser PHP.
- Se utiliza el motor generador de vistas del *framework* de desarrollo, siendo este TWIG, el cual es una combinación de sentencias en PHP y

maquetado en HTML5 y CSS3. Se utilizarán las librerías JQuery y Bootstrap, las cuales permiten el desarrollo de vistas dinámicas.

- Las llamadas a servidor desde la capa de vistas (*frontend*) se realizarán utilizando el protocolo de internet HTTP con sus métodos estándar GET, POST, PUT, DELETE.
- Se ha definido la utilización del sistema administrador de bases de datos (DBMS) PostgreSQL. Adicionalmente, se usará la base de datos no relacional MongoDB.

Los módulos por desarrollar son: el módulo de administración de catálogos del sistema y el módulo de reportes.

### **2.3.1.1. Módulo de administración de catálogos**

Es encargado de administrar la información referente a los catálogos de información auxiliar o recursos del sistema. Se incluye el proceso de creación y modificación de la información, con la cual el sistema debe ser cargado para su óptimo funcionamiento. Este módulo se divide en 8 submódulos detallados a continuación:

### **2.3.1.1.1. Submódulo de unidades**

Dedicado a la administración de unidades, cuenta con las funciones de agregar, listar y modificar unidades. Adicionalmente es posible activar y desactivar unidades de forma masiva.

### Figura 1. **Pantalla para agregar unidades**

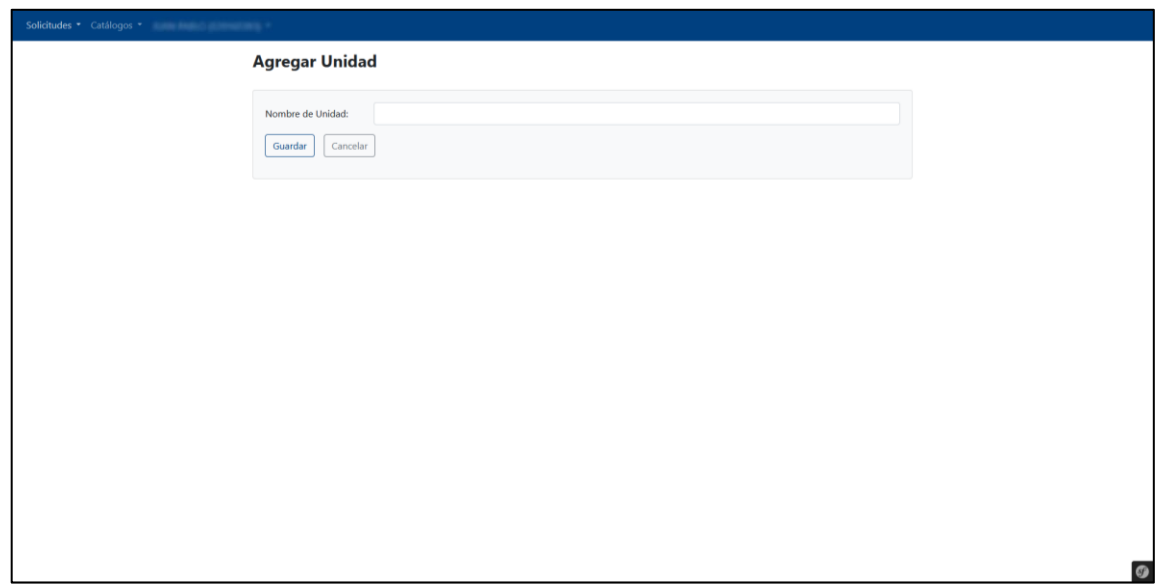

Fuente: elaboración propia, empleando Snipping Tool 2021.

Figura 2. **Listado de unidades**

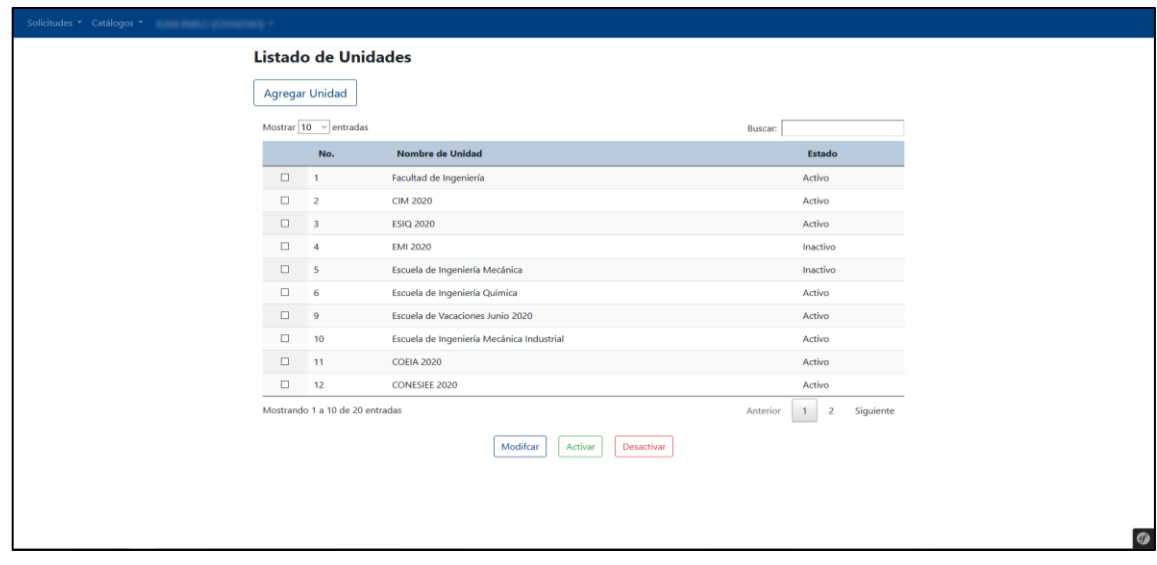

Fuente: elaboración propia, empleando Snipping Tool 2021.

### Figura 3. **Pantalla para modificación de unidades**

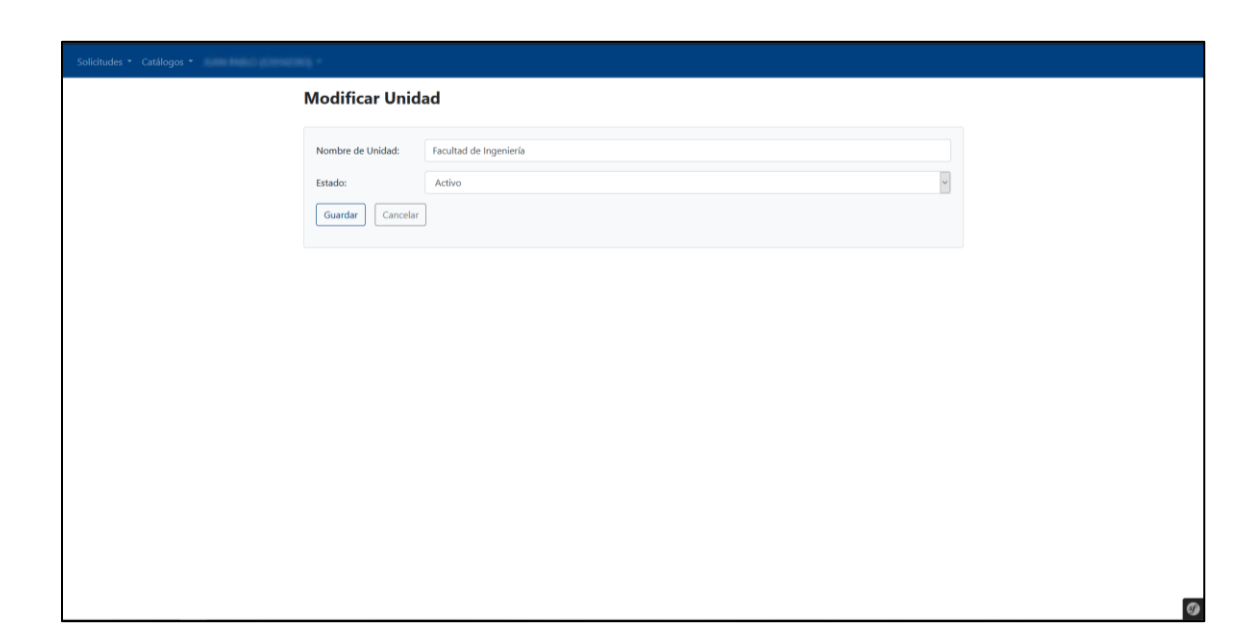

Fuente: elaboración propia, empleando Snipping Tool 2021.

### **2.3.1.1.2. Submódulo de personas**

Cuenta con las funciones de agregar, listar y modificar a todas las personas que forman parte del sistema en sus distintos roles (participantes, firmantes o administradores del sistema).

# Figura 4. **Pantalla para agregar personas**

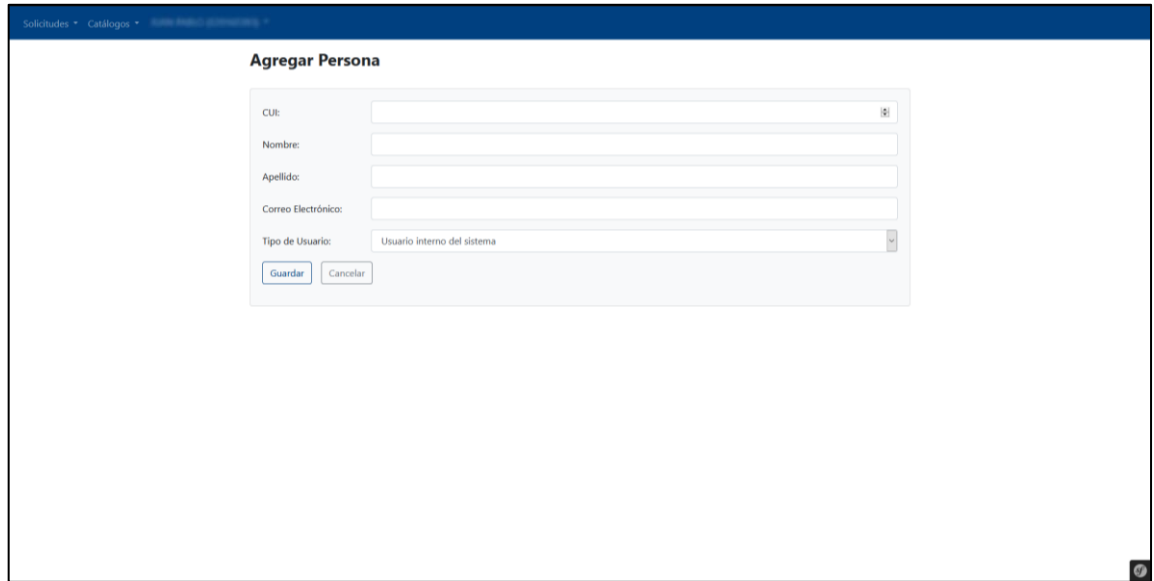

# Figura 5. **Listado de personas**

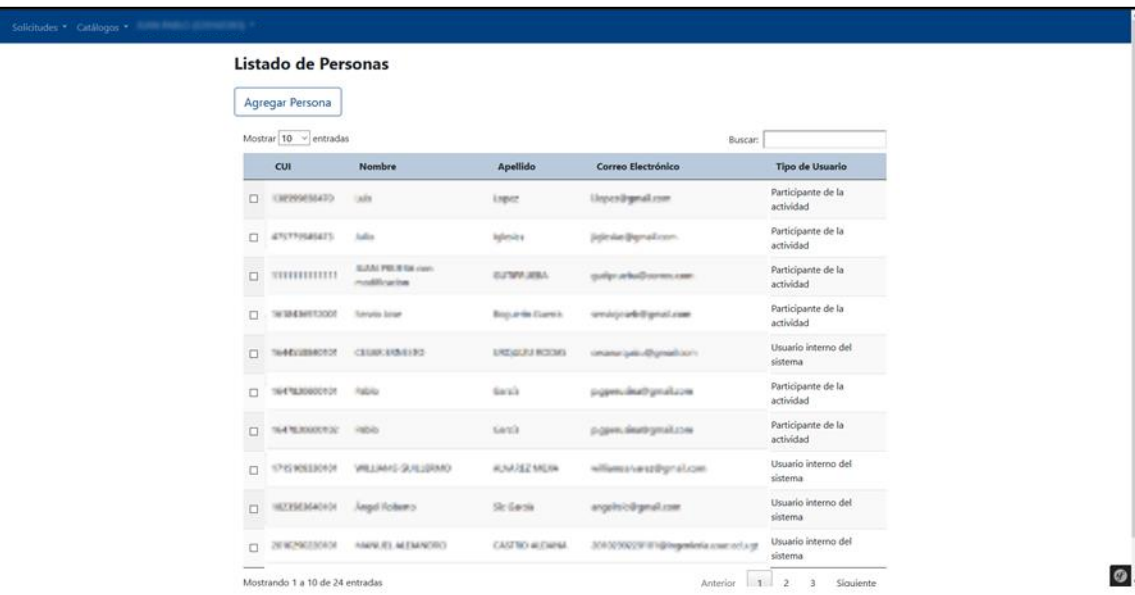

### Figura 6. **Pantalla para modificación de personas**

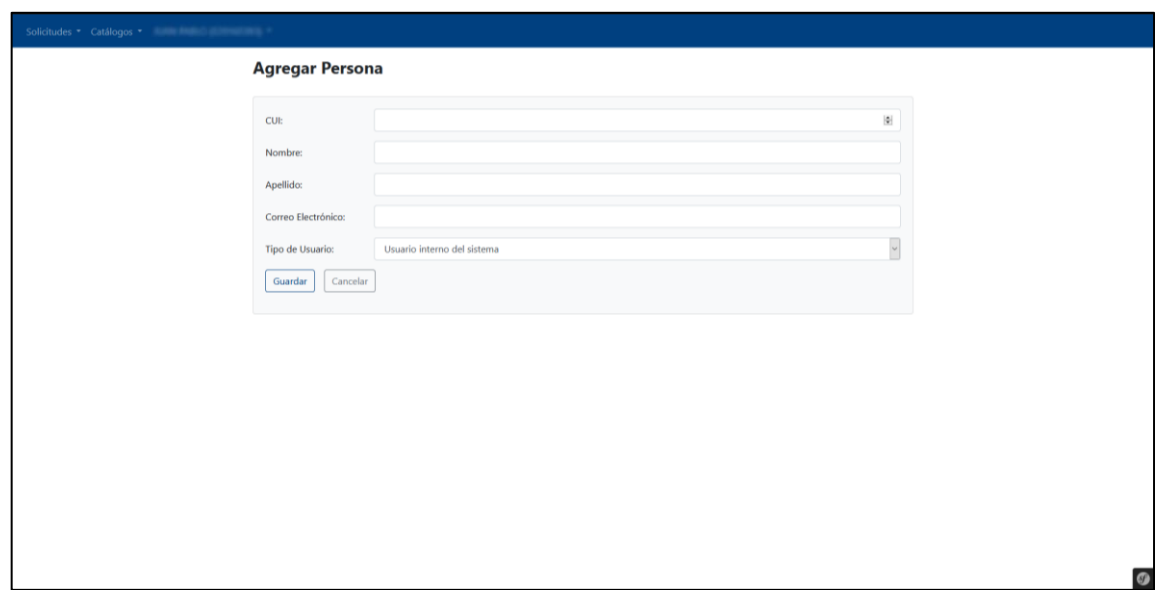

Fuente: elaboración propia, empleando Snipping Tool 2021.

### Tabla III. **Roles de usuarios dentro del sistema**

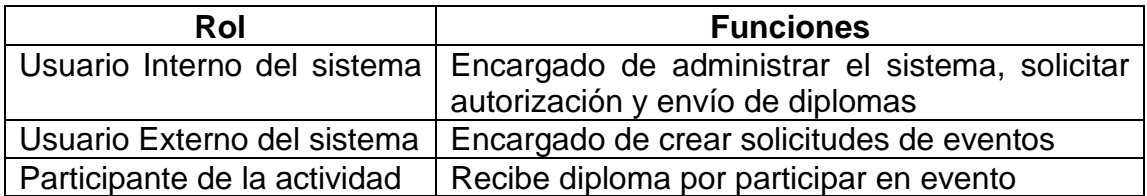

Fuente: elaboración propia, empleando Microsoft Word 2021.

### **2.3.1.1.3. Submódulo de personas asociadas a unidad**

Submódulo dedicado a la administración de personas asociadas a una unidad perteneciente al sistema. Cuenta con las funciones de asociar a una persona nueva, visualizar las personas ya asociadas a una unidad y modificar la información de una asociación ya ingresada. Entre sus funciones principales se encuentran:

- Definir encargados de dar permisos para autorizar solicitudes.
- Definir personas que tienen firma dentro del sistema.
- Definir permisos de una firma para solicitudes de una unidad.

### Figura 7. **Pantalla para asociar personas a unidades**

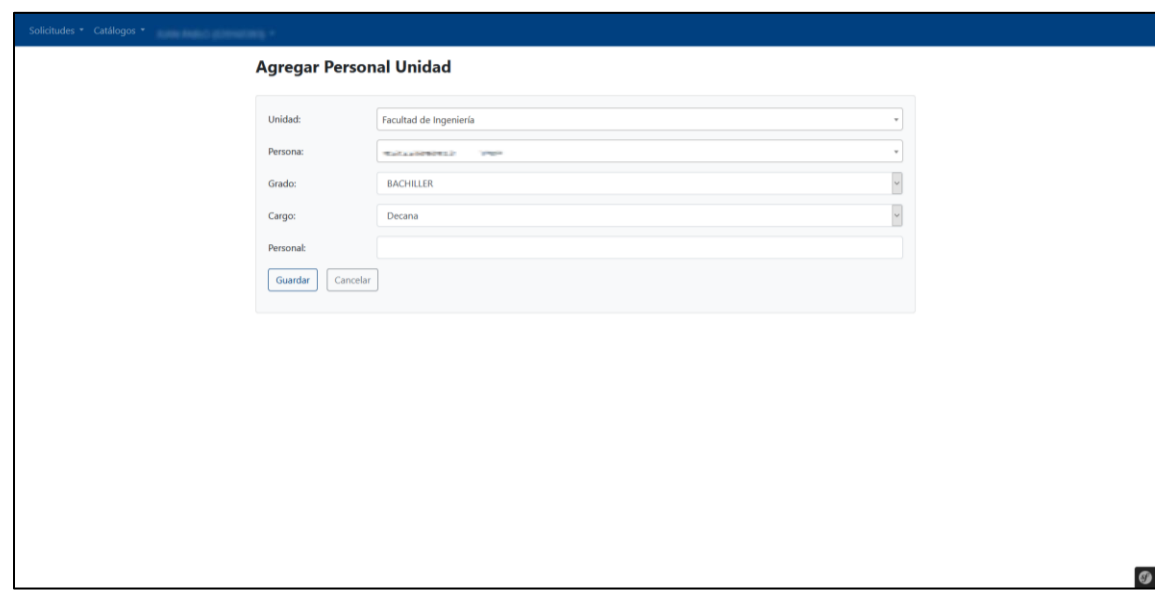

# Figura 8. **Pantalla de listado de asociaciones de personas con unidades**

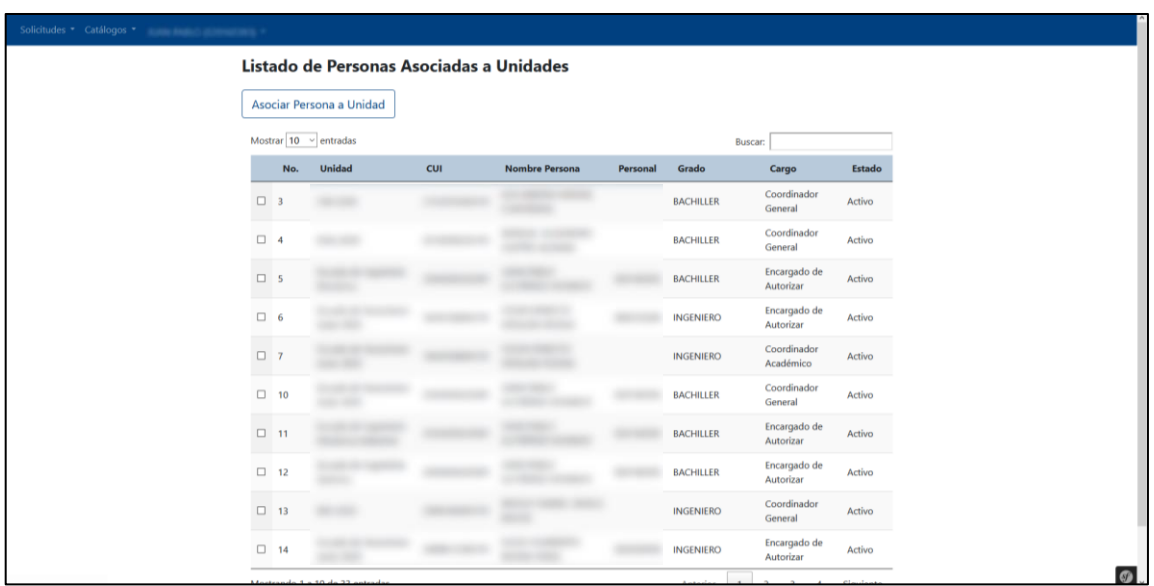

### Figura 9. **Pantalla de modificación de personas asociadas a unidades**

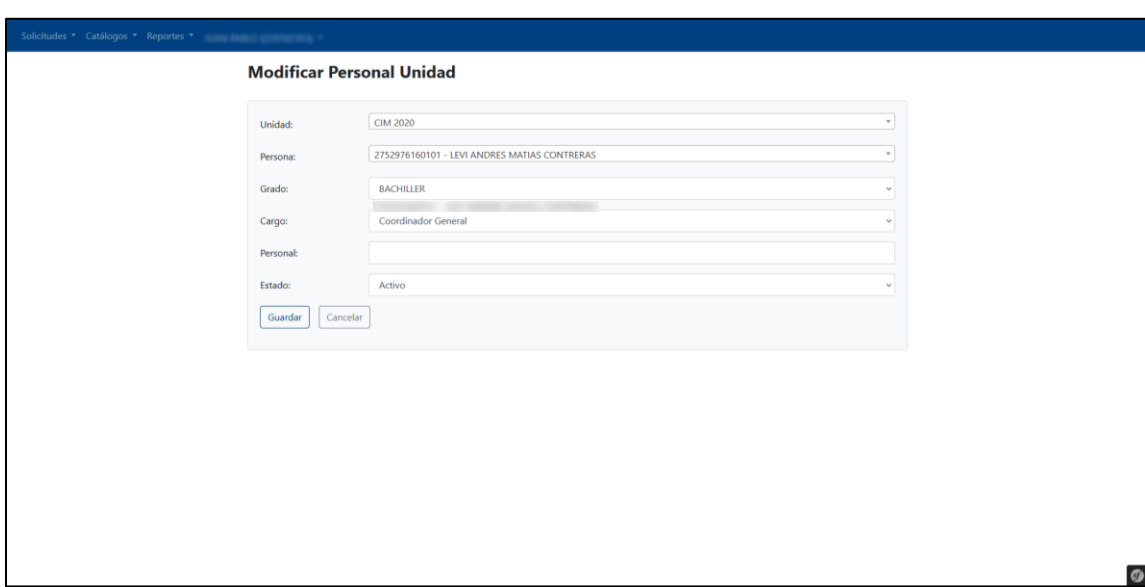

Fuente: elaboración propia, empleando Snipping Tool 2021.

### **2.3.1.1.4. Submódulo de firmas**

Módulo dedicado a la administración de recursos de firmas dentro del sistema. Existen dos tipos de firmas dentro del sistema, digitales y electrónicas, sin embargo, únicamente se cuenta con la funcionalidad de administrar firmas digitales, ya que las firmas electrónicas trabajan con un sistema externo. Como una función extra dentro del submódulo de firmas se cuenta con la opción de dar permisos dentro de una unidad a las firmas que se ingresan en el sistema.

# Figura 10. **Pantalla de ingreso de firma nueva**

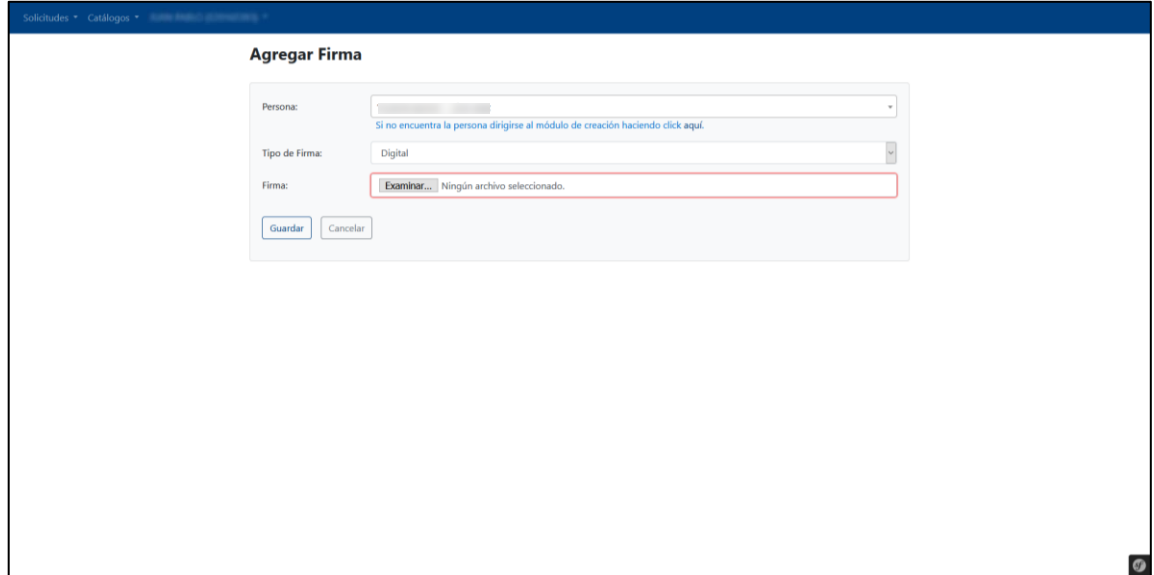

# Figura 11. **Pantalla de listado de firmas**

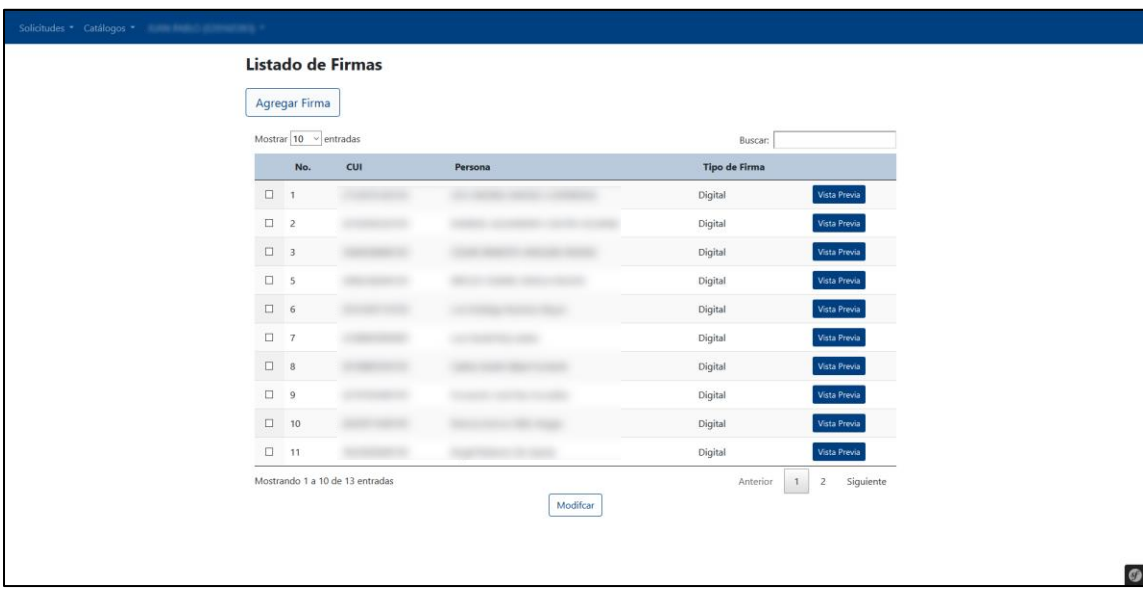

# Figura 12. **Pantalla de modificación de firmas**

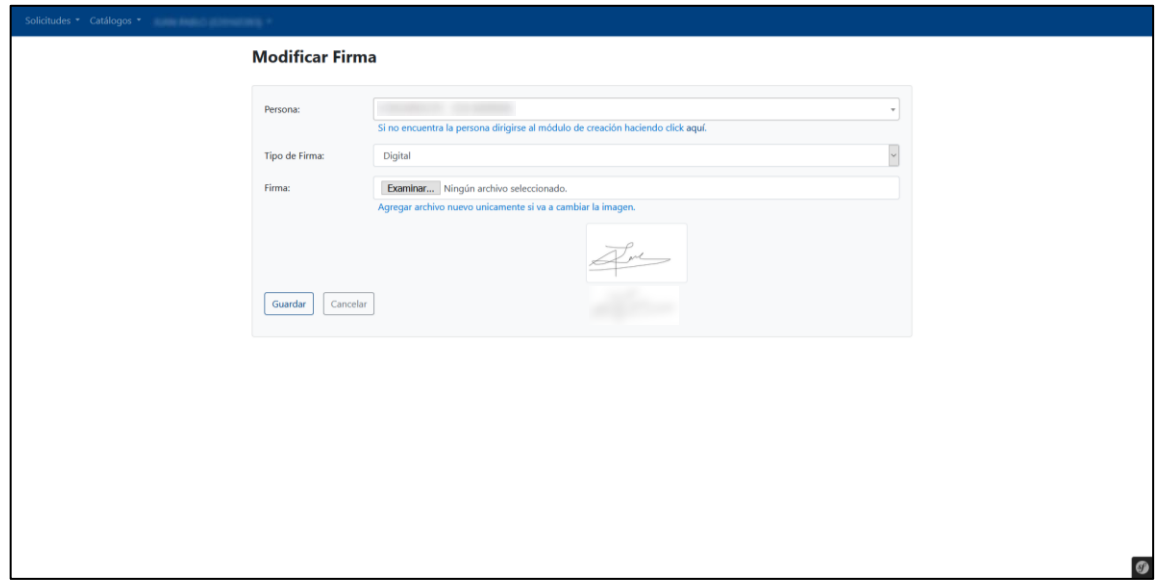

Fuente: elaboración propia, empleando Snipping Tool 2021.

![](_page_57_Picture_36.jpeg)

En este submódulo se administran los permisos de una firma para ser usada por una unidad, así como asignar a una persona para el uso de la firma y su cargo dentro de la unidad.

# Figura 13. **Pantalla para agregar permisos de firma**

![](_page_58_Picture_16.jpeg)

![](_page_59_Picture_16.jpeg)

# Figura 14. **Pantalla de listado de permisos de firmas**

### Figura 15. **Pantalla para modificar permisos de firmas**

![](_page_60_Picture_1.jpeg)

Fuente: elaboración propia, empleando Snipping Tool 2021.

### **2.3.1.1.6. Submódulo de plantillas**

Este submódulo permite almacenar los recursos de plantillas creadas en el software Jaspersoft Studio y son almacenadas en el servidor Jasper. Las plantillas son utilizadas para darle forma a los diplomas.

# Figura 16. **Pantalla para agregar plantillas**

![](_page_61_Picture_16.jpeg)

# Figura 17. **Pantalla de listado de plantillas**

![](_page_62_Picture_16.jpeg)

### Figura 18. **Pantalla para modificar plantilla**

![](_page_63_Picture_32.jpeg)

Fuente: elaboración propia, empleando Snipping Tool 2021.

# **2.3.1.1.7. Submódulo de imágenes de fondo**

Submódulo utilizado para la administración de imágenes de fondo de los diplomas digitales.

# Figura 19. **Pantalla para agregar imagen de fondo**

![](_page_64_Picture_16.jpeg)

# Figura 20. **Pantalla de listado de imágenes de fondo**

![](_page_65_Picture_18.jpeg)

![](_page_66_Picture_0.jpeg)

### Figura 21. **Pantalla para modificar imagen de fondo**

Fuente: elaboración propia, empleando Snipping Tool 2021.

### **2.3.1.1.8. Submódulo de tipos de diplomas**

Dentro de este módulo se encuentran las funciones de administración de los tipos de diploma. Un tipo de diploma está conformado por una plantilla, que le da estructura al diploma, y una imagen de fondo, que le da el diseño.

![](_page_67_Picture_0.jpeg)

### Figura 22. **Pantalla para agregar tipo de diploma**

# Otorga el p ⋢ PARTICIPANTE CONGRESOS FIRMA DIGITAL Plantilla  $\overline{\mathbf{3}}$ Cantidad de Firmas: Descrinpción  $\overline{\phantom{0}}$ Tipo de Firma: Digital Guardar Cancelar  $\circ$ .

# Figura 23. **Continuación de pantalla para agregar tipo de diploma**

![](_page_69_Figure_0.jpeg)

### Figura 24. **Pantalla de listado de tipos de diplomas**

# Modificar Tipo de Diploma Nombre Tipo de<br>Diploma: TIPO DIPLOMA DE PRUEBA MODIFICACION Imagen de Fondo:  $\boxed{\text{Fondo\_Portimpartir\_Generico} }$  $(3,3)$  FACULTAD DE INGENIERÍA AD DE SAN CARLOS DE GUATEMALA<br>FACULTAD DE INGENIERÍA Por impartir  $\mathbb H$  $\circ$ .

### Figura 25. **Pantalla modificación tipo de diploma**

### Figura 26. **Pantalla continuación modificación de tipo de diploma**

![](_page_71_Picture_36.jpeg)

Fuente: elaboración propia, empleando Snipping Tool 2021.

### **2.3.1.2. Módulo de reportes**

Módulo encargado de desplegar reportes por medio de tablas que presentan la información que se almacena en el sistema, así como la que se genere a partir de la utilización de las distintas funcionalidades. Por cada reporte
es posible exportar a Excel la información de las tablas. Este módulo se divide en 4 submódulos detallados a continuación.

### **2.3.1.2.1. Submódulo de reporte por firmante**

Submódulo que muestra la información de las solicitudes de las cuales ha formado parte un firmante seleccionado. Los campos y valores por fila que se presentan en la tabla son los siguientes:

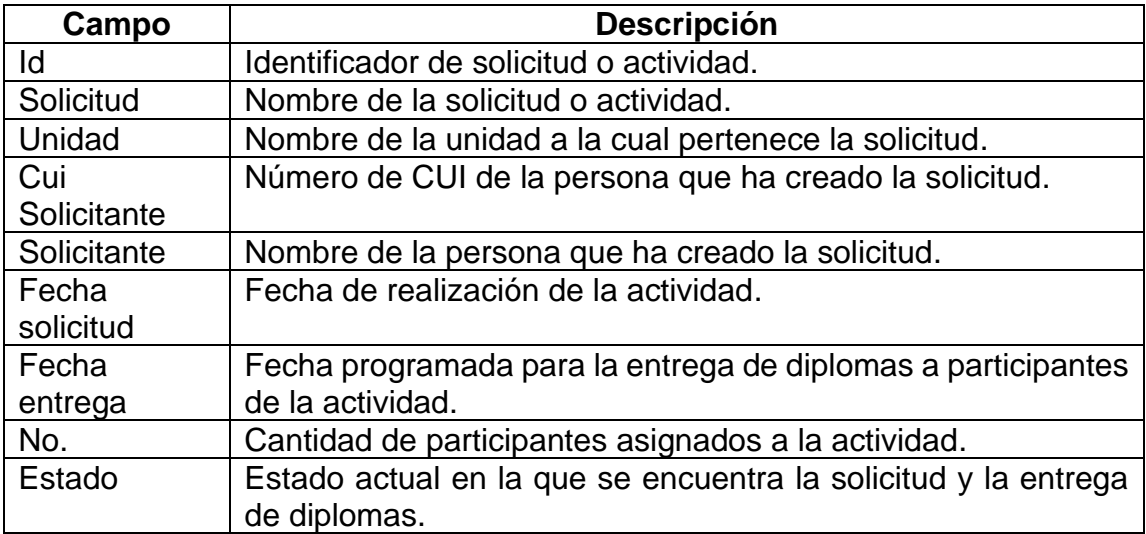

#### Tabla IV. **Campos de tabla reporte por firmante**

Fuente: elaboración propia, empleando Microsoft Word 2021.

# Figura 27. **Pantalla de reporte por firmante seleccionado**

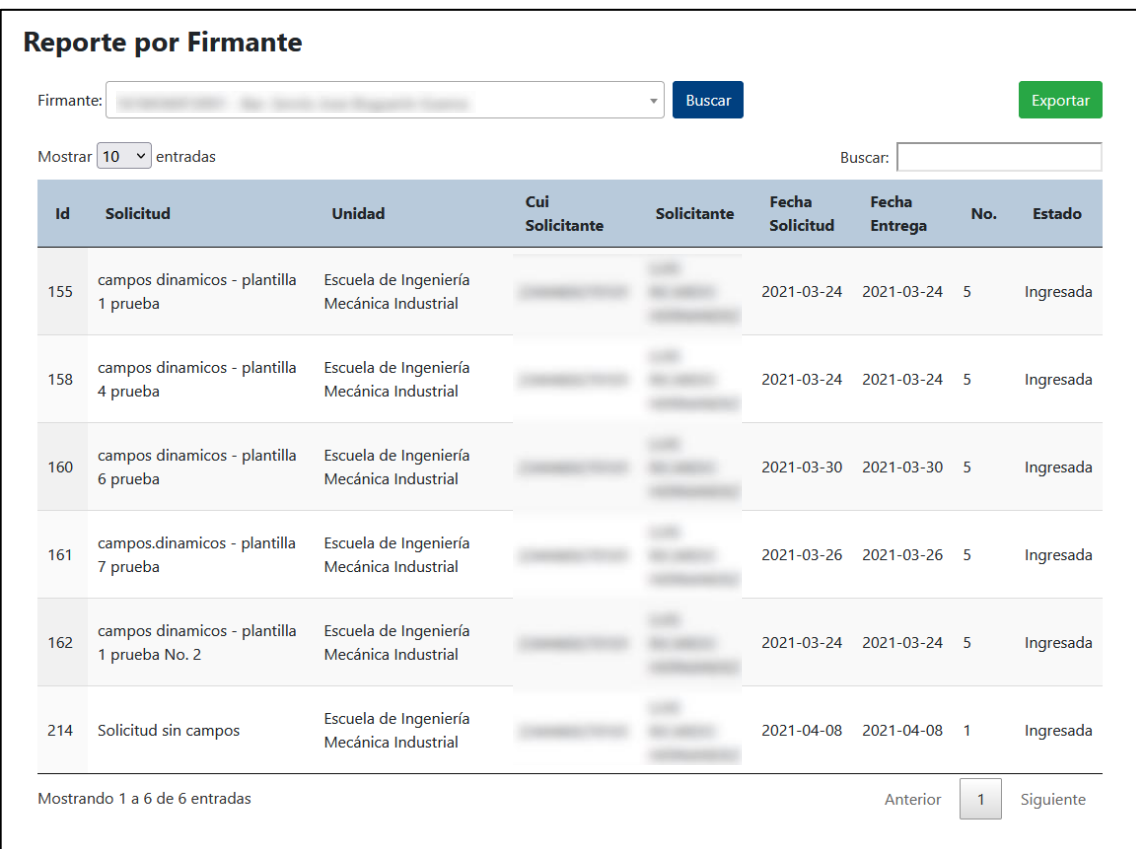

Fuente: elaboración propia, empleando Snipping Tool 2021.

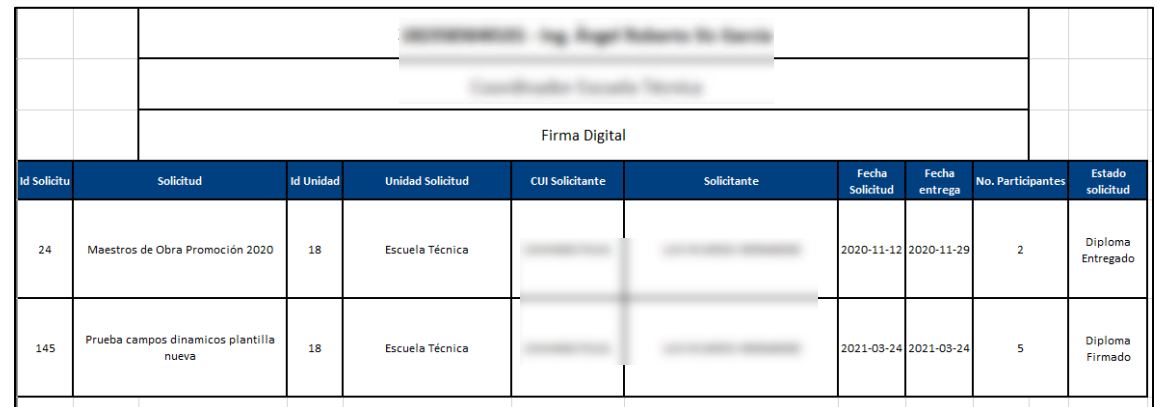

### Figura 28. **Formato de archivo exportado de reporte por firmante**

Fuente: elaboración propia, empleando Snipping Tool 2021.

## **2.3.1.2.2. Submódulo de reporte por participante**

Submódulo que presenta la información de las solicitudes en las cuales ha formado parte un participante seleccionado. Los campos y valores que se muestran por fila de la tabla son los siguientes.

### Tabla V. **Campos de tabla reporte por participante**

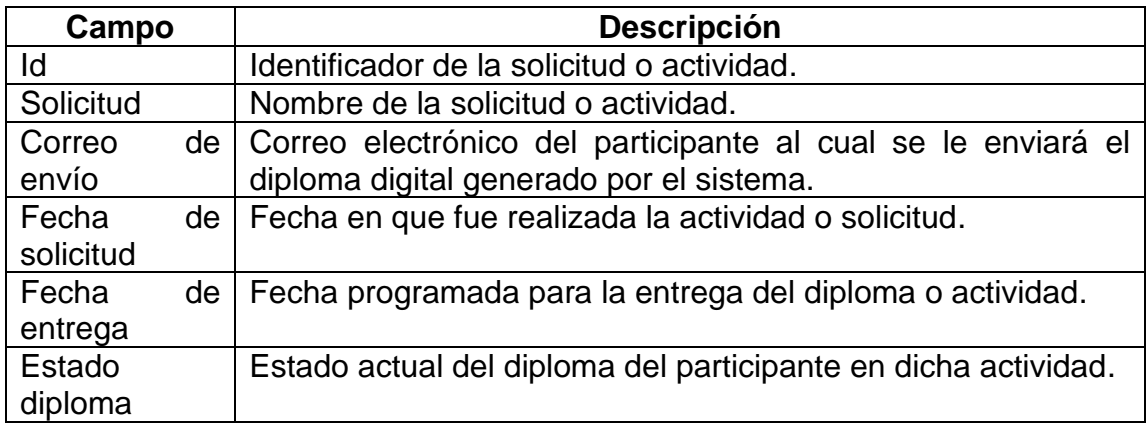

Fuente: elaboración propia, empleando Microsoft Word 2021.

### Figura 29. **Pantalla de reporte por participante**

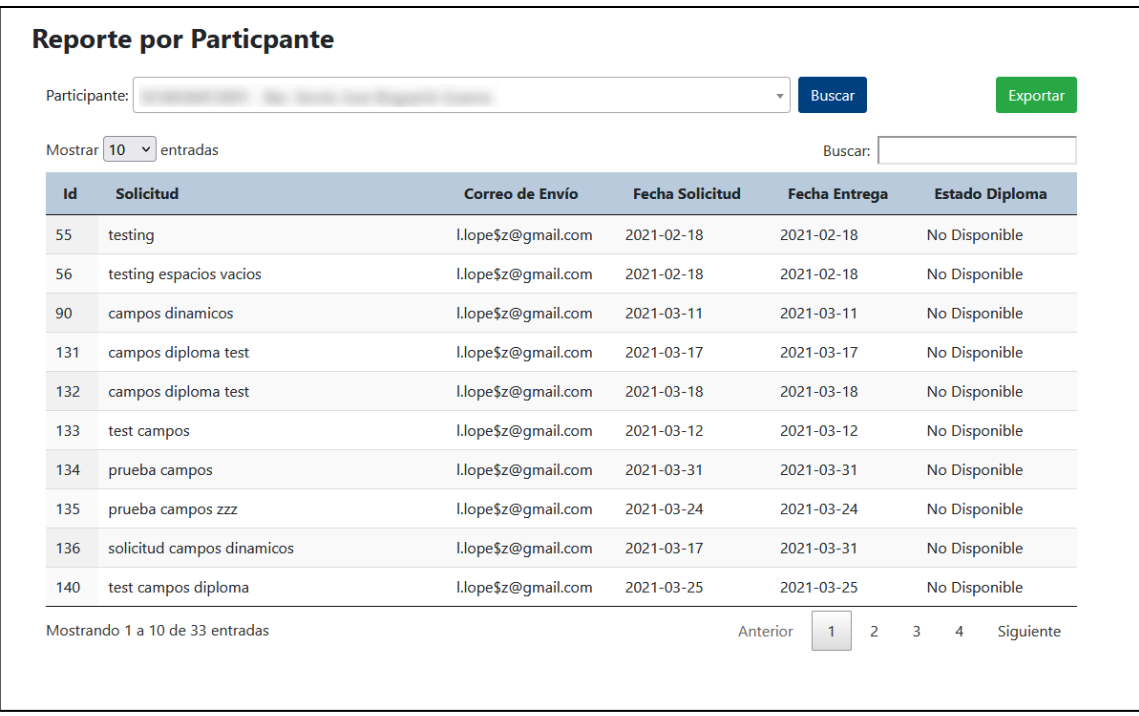

Fuente: elaboración propia, empleando Snipping Tool 2021.

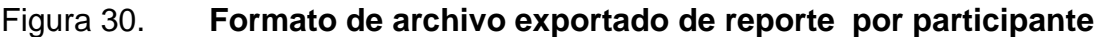

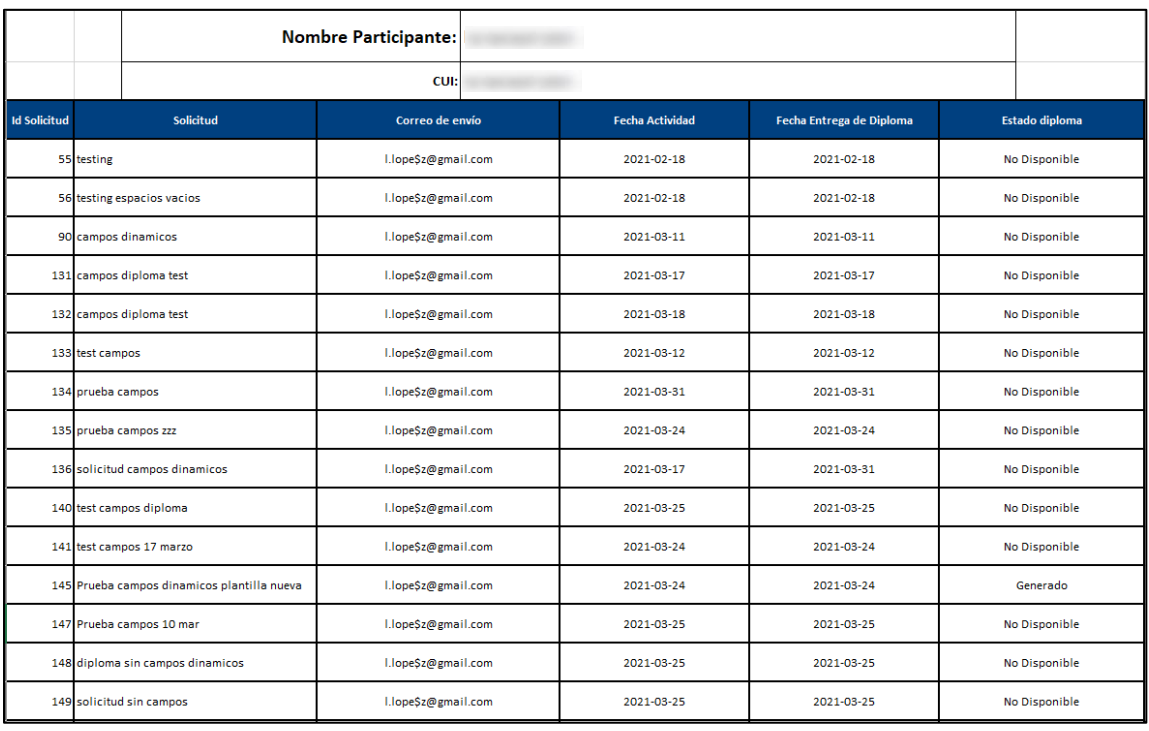

Fuente: elaboración propia, empleando Snipping Tool 2021.

## **2.3.1.2.3. Submódulo de reporte por actividad**

Submódulo que presenta la información de las solicitudes o actividades realizadas dentro de un rango de fechas. Los campos y valores para mostrar por cada fila de la tabla son los siguientes:

### Tabla VI. **Campos de tabla de reporte por actividad**

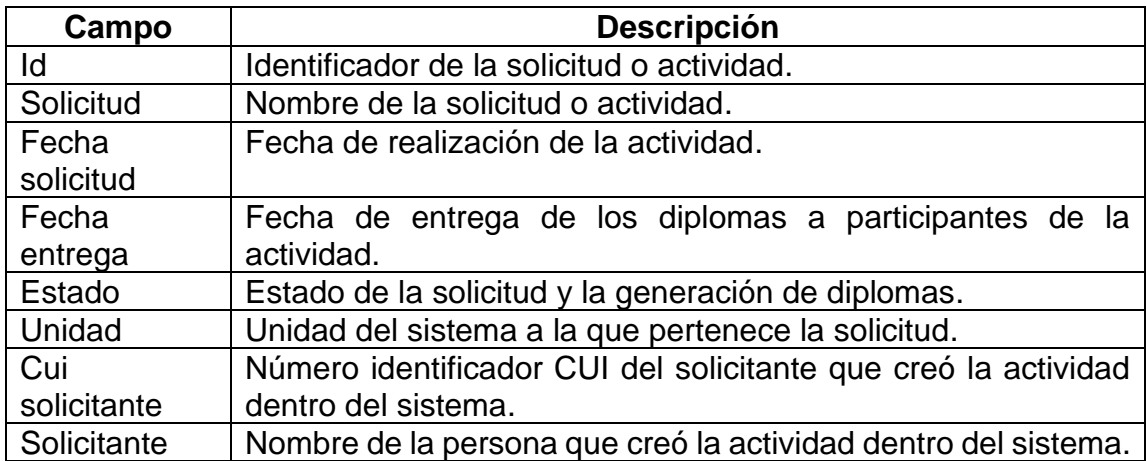

Fuente: elaboración propia, empleando Microsoft Word 2021.

Adicional dentro de la tabla, para cada fila se cuenta con una columna extra, la cual contiene un botón que despliega un subreporte de detalle de la solicitud con la información de los participantes para dicha actividad.

# Figura 31. **Pantalla de reporte por actividad**

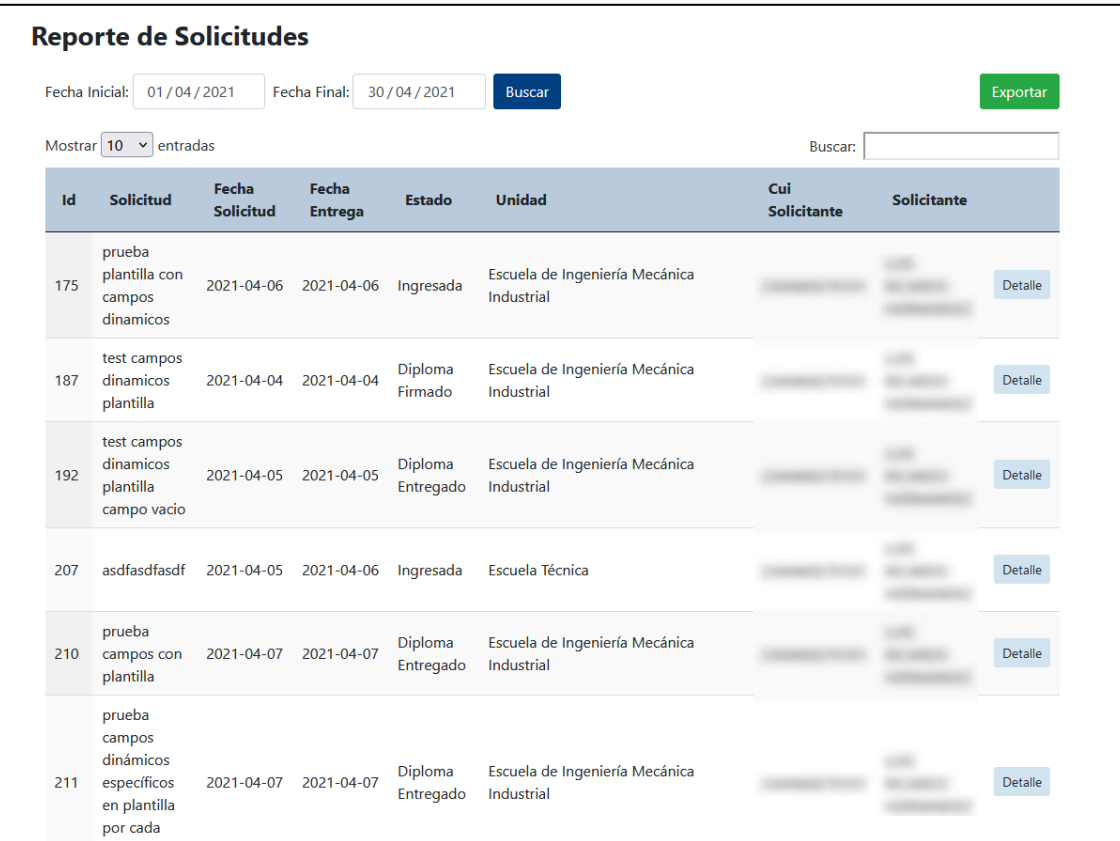

Fuente: elaboración propia, empleando Snipping Tool 2021.

#### Figura 32. **Formato de archivo exportado de reporte por actividad**

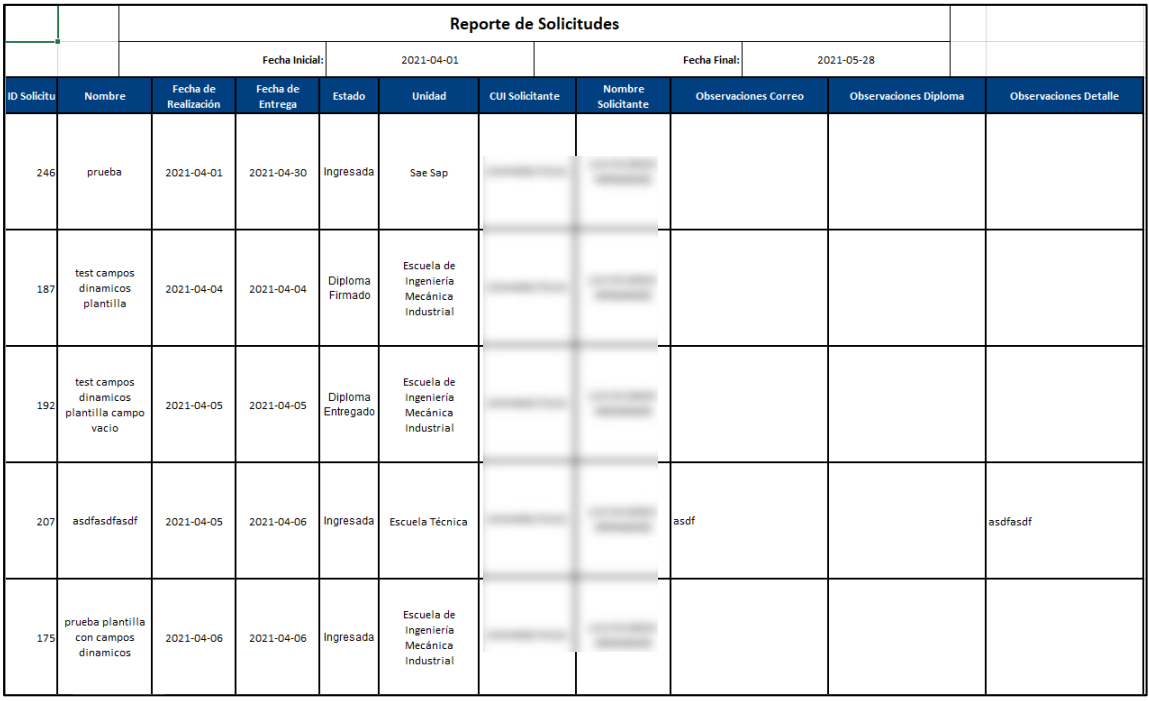

Fuente: elaboración propia, empleando Snipping Tool 2021.

## **2.3.1.2.4. Subreporte detalle de actividad**

Presenta el listado de participantes dentro de solicitud seleccionada. Los campos y valores de la tabla son los siguientes:

### Tabla VII. **Campos de tabla de subreporte detalle de actividad**

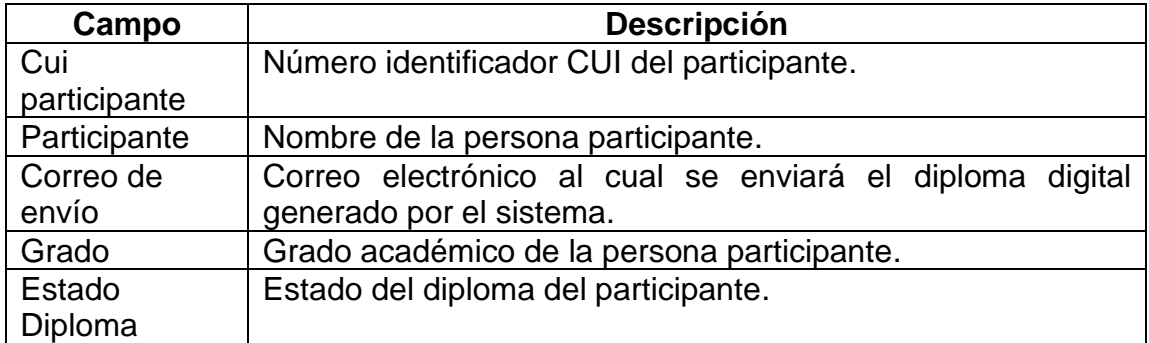

Fuente: elaboración propia, empleando Microsoft Word 2021.

### Figura 33. **Pantalla de subreporte detalle de actividad**

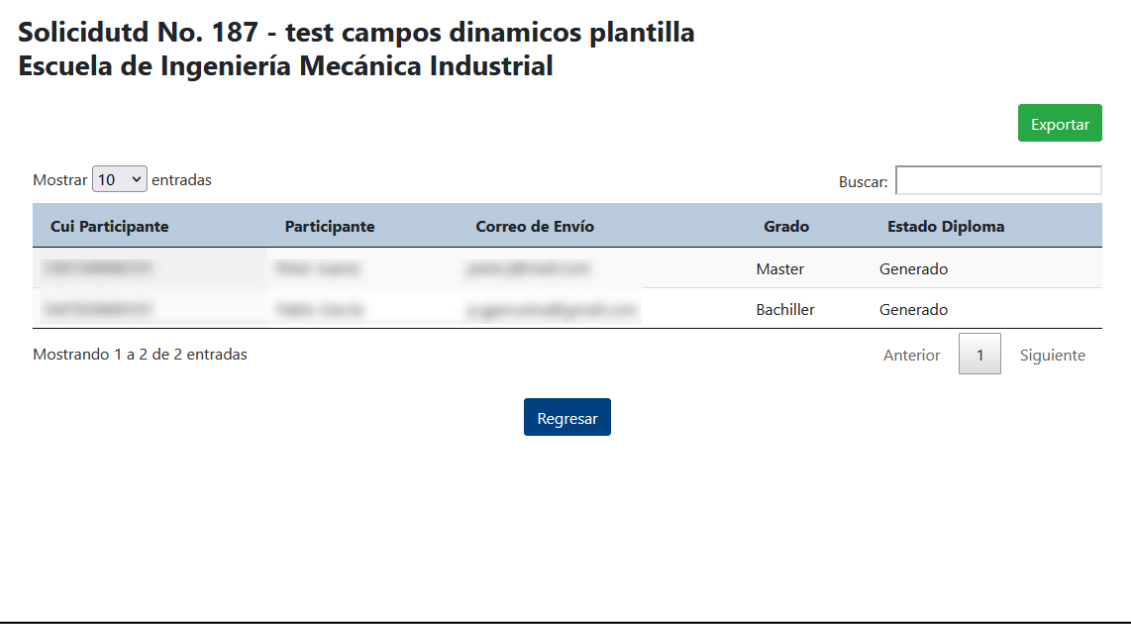

Fuente: elaboración propia, empleando Snipping Tool 2021.

## Figura 34. **Formato de archivo exportado de subreporte detalle de actividad**

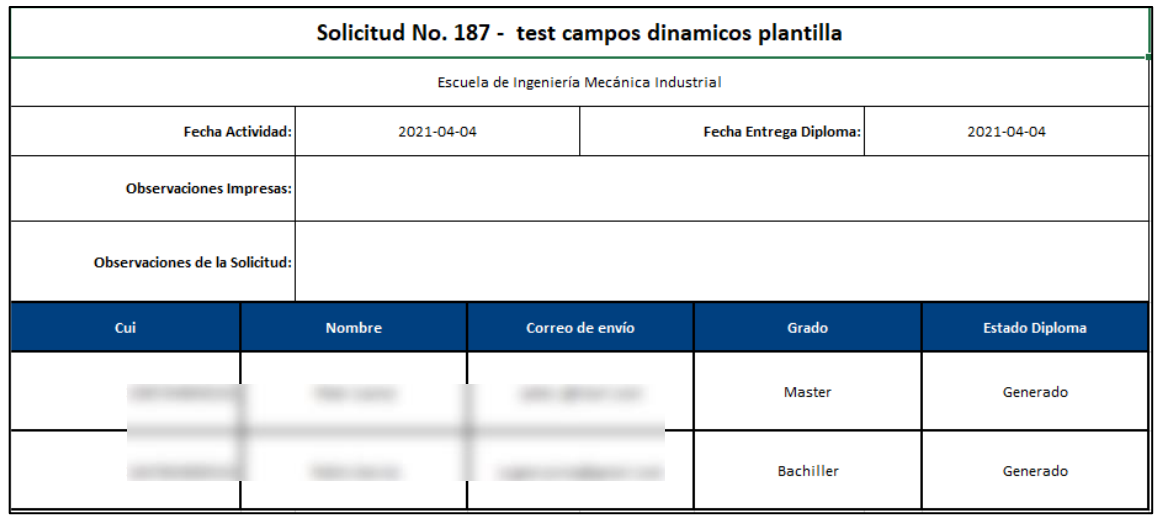

Fuente: elaboración propia, empleando Snipping Tool 2021.

## **2.3.1.2.5. Submódulo de reporte por unidad**

Submódulo que presenta la información de las solicitudes o actividades creadas dentro del sistema, las cuales pertenecen a una unidad en específico. Los datos por mostrar dentro del reporte son los siguientes.

### Tabla VIII. **Campos de tabla de reporte por unidad**

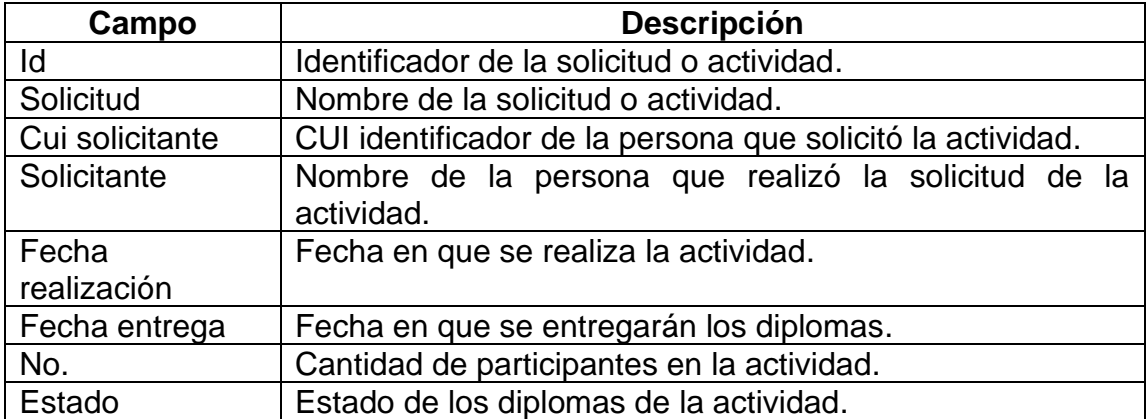

Fuente: elaboración propia, empleando Microsoft Word 2021.

Adicionalmente, se presenta un botón por cada fila en la tabla. el cual al presionarlo despliega un subreporte con la información de los firmantes de dicha actividad.

# Figura 35. **Pantalla reporte por unidad**

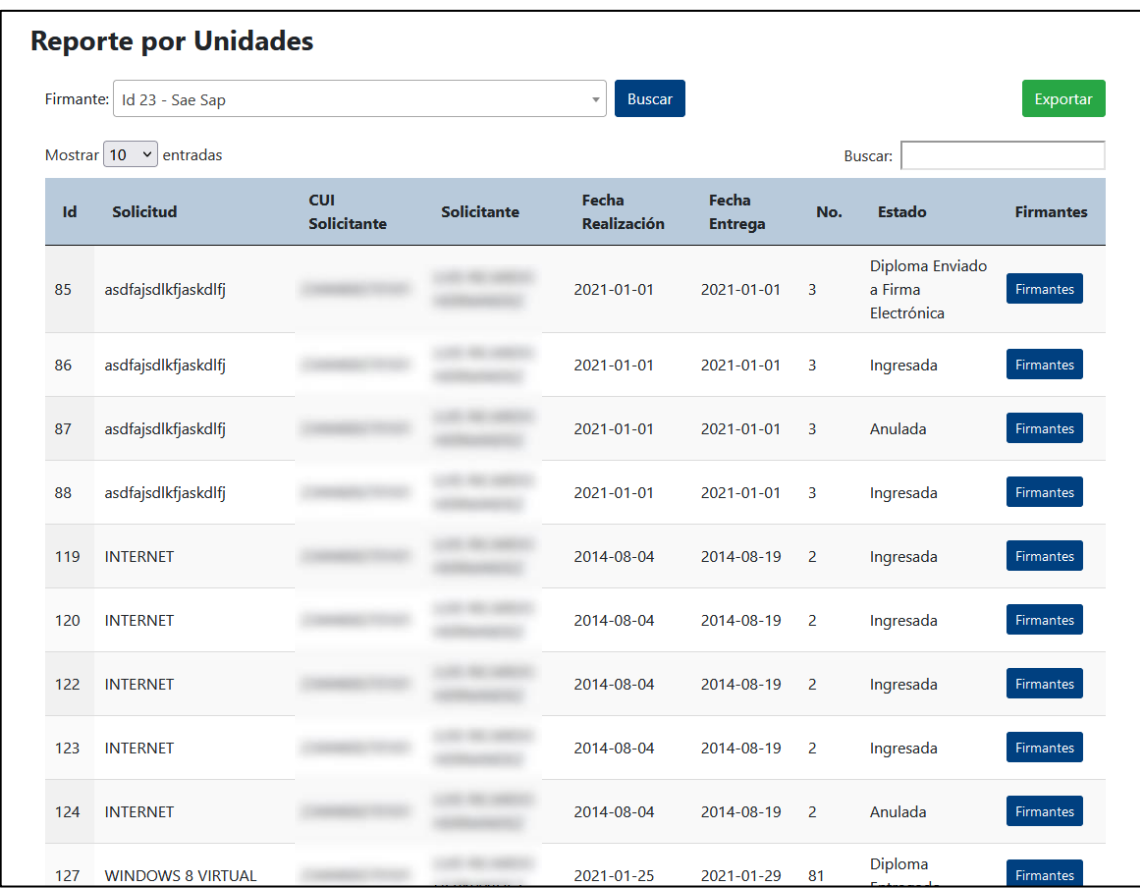

Fuente: elaboración propia, empleando Microsoft Word 2021.

### Figura 36. **Formato de archivo exportado desde reporte por unidad**

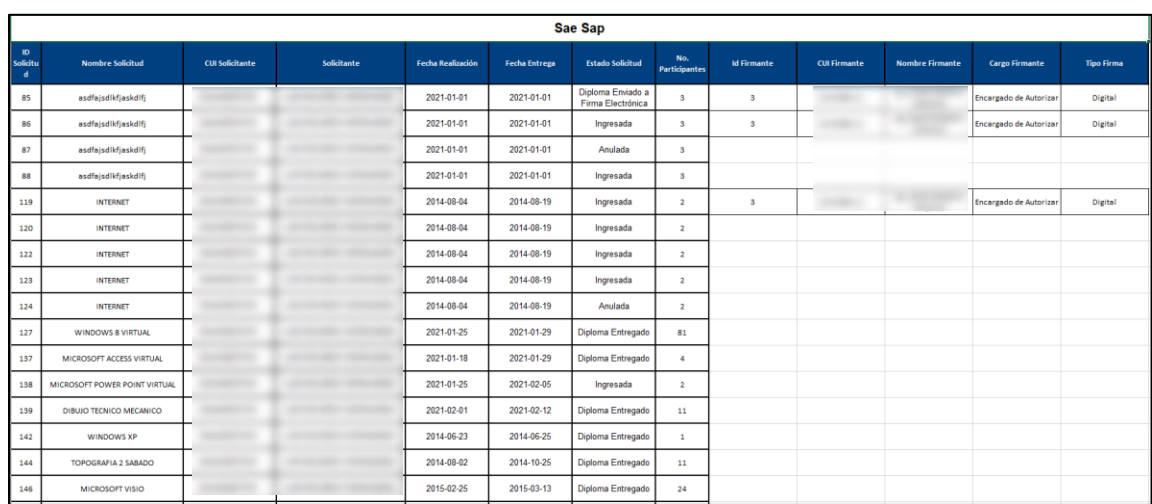

Fuente: elaboración propia, empleando Snipping Tool 2021.

## **2.3.1.2.6. Subreporte detalle de firmantes por solicitud**

Se le presenta un listado de firmantes por solicitud seleccionada. Los valores para cada firmante son los siguientes:

#### Tabla IX. **Campos de tabla subreporte firmantes de solicitud**

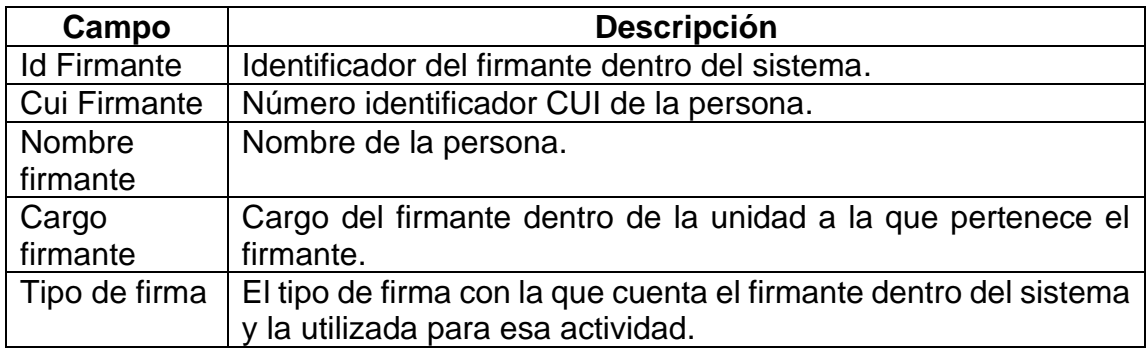

Fuente: elaboración propia, empleando Microsoft Word 2021.

### Figura 37. **Pantalla de subreporte firmantes de solicitud**

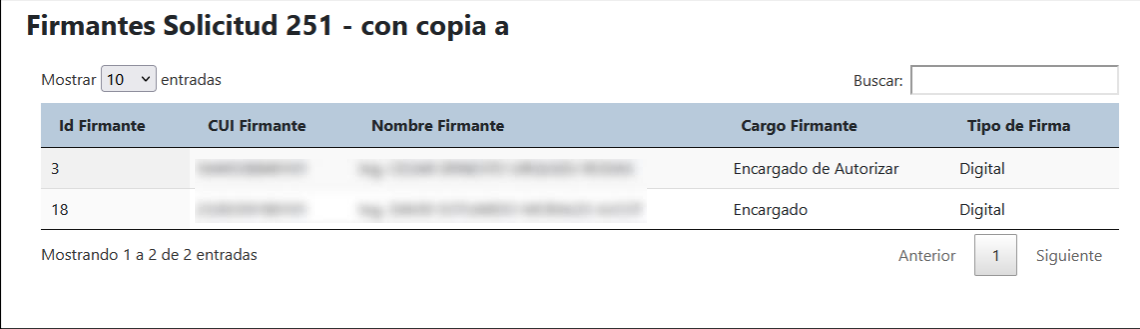

Fuente: elaboración propia, empleando Snipping Tool 2021.

#### **2.4. Costos del proyecto**

Para el desarrollo del proyecto se utilizaron recursos humanos y materiales. El detalle de los recursos utilizados y los costos asociados a cada tipo de recurso se describen a continuación:

#### **2.4.1. Recursos humanos**

El recurso humano fue el encargado de realizar las tareas necesarias para la realización del proyecto, así como también otorgaron información para la finalización correcta.

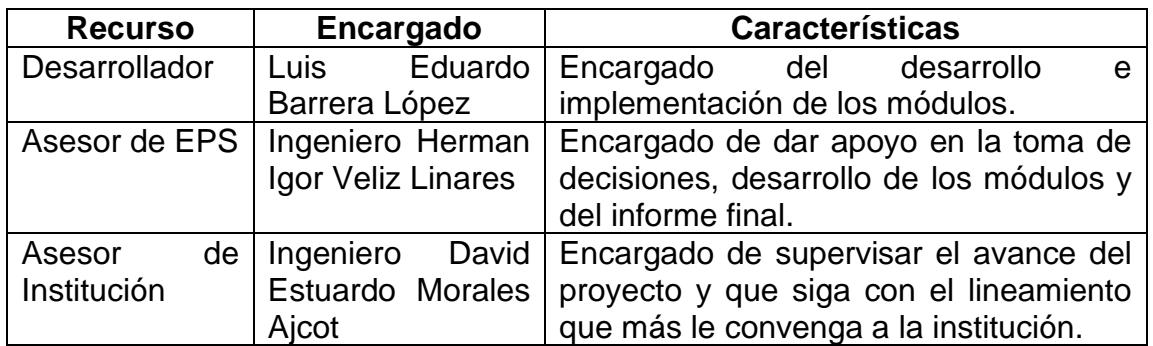

#### Tabla X. **Recurso humano**

Fuente: elaboración propia, empleando Microsoft Word 2021.

#### **2.4.2. Recursos materiales**

Recursos físicos empleados para el desarrollo del proyecto: se incluyen recursos utilizados directamente para la realización de este, siendo estos los recursos tecnológicos, así como servicios que han sido utilizados como apoyo para lograr la finalización.

### Tabla XI. **Recursos materiales**

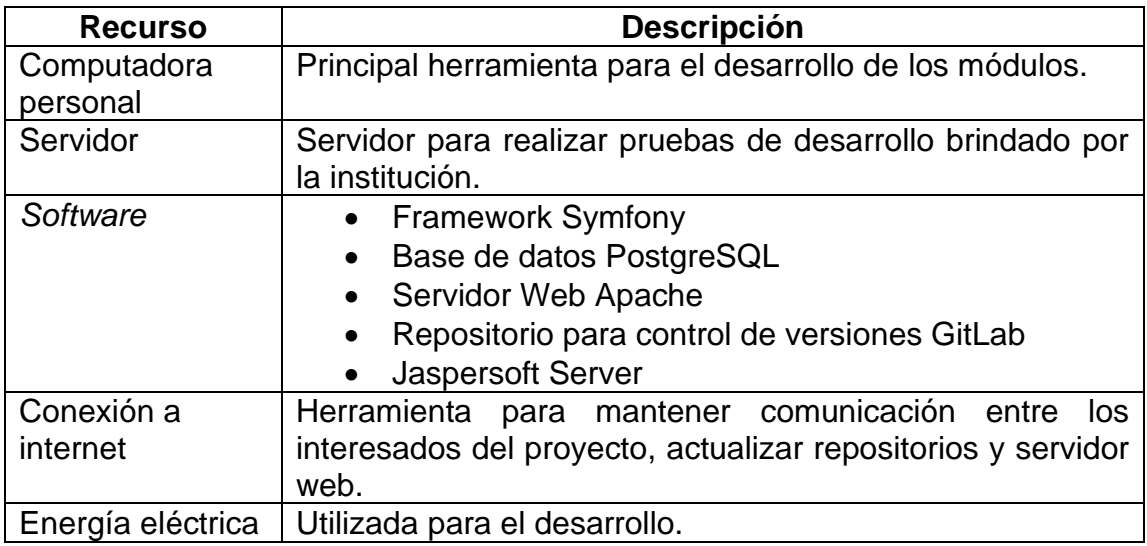

Fuente: elaboración propia, empleando Microsoft Word 2021.

### **2.4.3. Presupuesto**

Se realizó una estimación del precio del mercado actual para asociar los costos a cada uno de los recursos.

#### Tabla XII. **Detalle de costos de recurso humano**

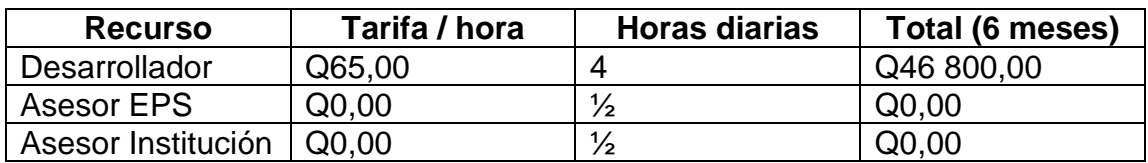

Fuente: elaboración propia, empleando Microsoft Word 2021.

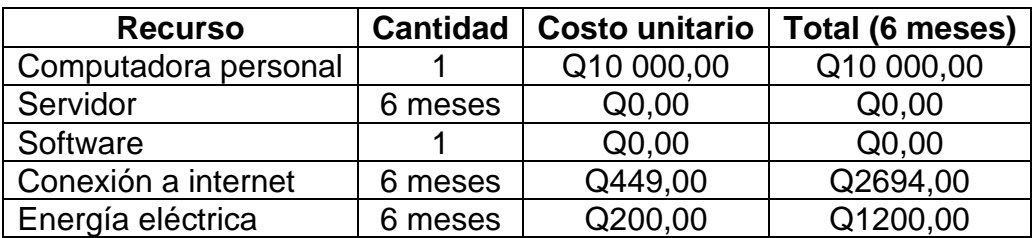

#### Tabla XIII. **Detalle de costos recursos materiales**

Fuente: elaboración propia, empleando Microsoft Word 2021.

### **2.5. Beneficios del proyecto**

El proyecto otorga beneficios a las distintas unidades pertenecientes a la Facultad de Ingeniería, así como a los participantes de las actividades organizadas por estas unidades.

- Automatización en la generación de diplomas para las unidades pertenecientes a la institución.
- Entrega de un recurso para que estudiantes tengan diplomas a su alcance.
- Seguimiento de utilización y datos del sistema a través de reportes.

# **3. FASE ENSEÑANZA APRENDIZAJE**

Una de las tareas más importantes del desarrollo de un sistema de software es la utilidad que este pueda tener. El sistema debe ser gentil con los usuarios nuevos y debe tener un flujo de uso intuitivo para estos. Por lo tanto, se deben realizar manuales de usuario y técnico que describan el manejo de las distintas características de los módulos.

#### **3.1. Material elaborado**

Como parte de la entrega final del proyecto, se elaboraron manuales de apoyo al usuario y al administrador del sistema para que sean consultados en cualquier ocasión. Así como un manual técnico que describe los módulos realizados desde un punto de vista del desarrollador, necesarios para entender futuras mejoras del sistema.

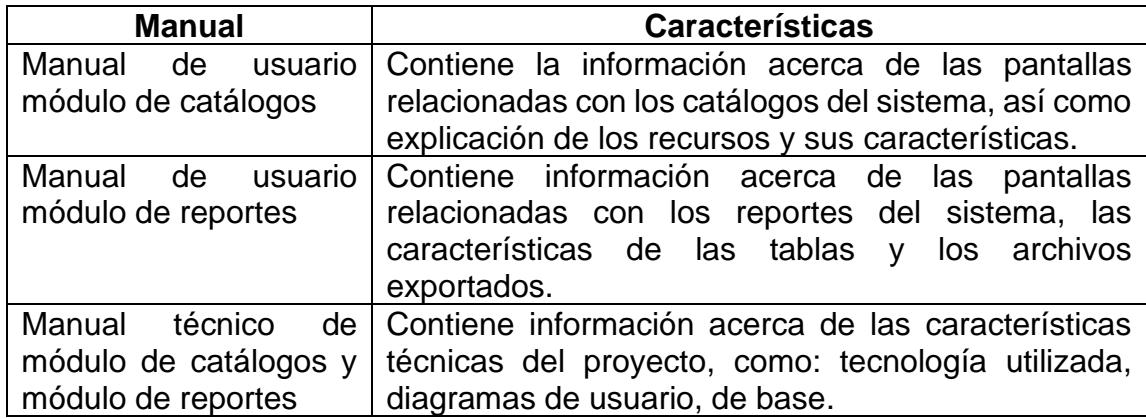

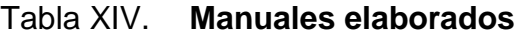

Fuente: elaboración propia, empleando Microsoft Word 2021.

## **CONCLUSIONES**

- 1. Se desarrollaron los módulos auxiliares del sistema "Administración de solicitud de diplomas", cuya función es la de administrar catálogos y mostrar información en forma de reportes.
- 2. Se crearon submódulos que administran la información de catálogos del sistema en los que es posible crear y modificar registros.
- 3. Se crearon submódulos de reportería, los cuales muestran la información generada en el sistema de una forma filtrada y por parámetros para cada reporte.

### **RECOMENDACIONES**

- 1. Mantenerse al tanto de las actualizaciones de las herramientas de software utilizadas en el desarrollo del sistema, principalmente si son actualizaciones de seguridad.
- 2. Al realizar el desarrollo de funcionalidades nuevas, mantener la modularidad de la arquitectura del software utilizada en el proyecto, así esto facilitará el mantenimiento del código fuente en el futuro.
- 3. Consultar los manuales de usuario y técnico para la resolución de las dudas acerca del uso y ejecución de los aspectos técnicos del proyecto.

## **BIBLIOGRAFÍA**

- 1. CERVANTES MACEDA, Humberto; VELASCO-ELIZONDO, Perla; CASTRO CAREAGA, Luis. *Arquitectura de software, conceptos y ciclo de desarrollo.* 1a ed. México: Cengage Learning Editores, S.A. de C.V. 2016. 113 p.
- 2. DATE, Christopher. *Introducción a los sistemas de bases de datos.* 7a ed. México: Pearson Educación de México, S.A. de C.V. 2001. 936 p.
- 3. RAMÍREZ, Luz. *Teoría de Sistemas*. 1a ed. Colombia: Universidad Nacional de Colombia, 2002. 54 p.
- 4. Servicio de Informática ASP.NET MVC 3 Framework. [ en línea ]. <https://si.ua.es/es/documentacion/asp-net-mvc-3/1-dia/modelovista-controlador-mvc.html>. [ Consulta: septiembre 2019 ].
- 5. SHKLAR, Leon; ROSEN, Richard. *Web Application Architecture: Principles, Protocols and Practices.* 1a ed. Inglaterra: John Wiley & Sons Ltd, 2003. 357 p.